# A SYSTEM TO PREDICT PHARMACEUTICAL STUDENT PERFORMANCE USING MACHINE LEARNING

NURUL NAZIHAH BINTI SUKOR

BACHELOR OF COMPUTER SCIENCE UNIVERSITI MALAYSIA PAHANG

# A SYSTEM TO PREDICT PHARMACEUTICAL STUDENT PERFORMANCE USING MACHINE LEARNING

#### NURUL NAZIHAH BINTI SUKOR

Thesis submitted in fulfillment of requirements for the award of the degree of Bachelor of Computer Science (Software Engineering)

Faculty of Computer Systems & Software Engineering

UNIVERSITI MALAYSIA PAHANG

MAY 2019

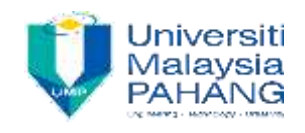

# **UNIVERSITI MALAYSIA PAHANG**

## *DECLARATION OF THESIS AND COPYRIGHT*

### TITLE: A SYSTEM TO PREDICT PHARMACEUTICAL STUDENT PERFORMANCE USING MACHINE LEARNING

ACADEMIC SESSION: SEMESTER 2 SESSION 2018/2019

#### I AM NURUL NAZIHAH BINTI SUKOR

I acknowledge that University Malaysia Pahang reserves the following rights:

- 1. The Thesis is the Property of University Malaysia Pahang
- 2. The Library of University Malaysia Pahang has the right to make copies of the thesis for the purpose of research only.
- 3. The Library has the right to make copies of the thesis for academic exchange.
- 4. I declare that this thesis is classified as:

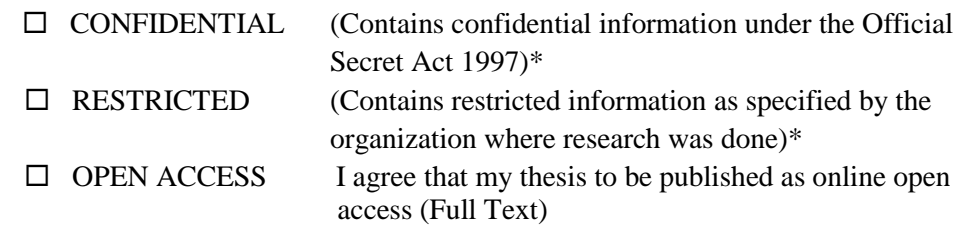

Certified by:

(Student"s Signature)

(Supervisor"s Signature)

Student"s Name: NURUL NAZIHAH BINTI SUKOR Date:  $14<sup>th</sup>$  JUNE 2019 Supervisor's Name: DR AHMAD FIRDAUS BIN ZAINAL ABIDIN Date: 14th JUNE 2019

NOTE: \* If the thesis is CONFIDENTIAL or RESTRICTED, please attach a thesis declaration letter.

## **STUDENT'S DECLARATION**

I hereby declare that the work in this thesis is based on my original work except for quotations and citations which have been duly acknowledged. I also declare that it has not been previously or concurrently submitted for any other degree at University Malaysia Pahang or any other institutions.

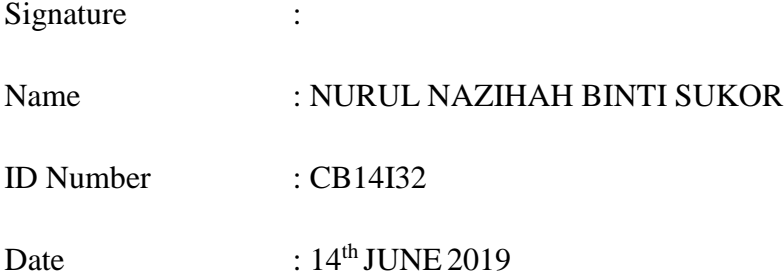

# **SUPERVISOR'S DECLARATION**

I hereby declare that I have read this thesis and in my opinion this thesis/report is sufficient in terms of scope and quality for the award of the degree of Bachelor of Computer Science (Software Engineering).

Signature : Supervisor Name : DR AHMAD FIRDAUS BIN ZAINAL ABIDIN Date : 14<sup>th</sup> JUNE 2019

#### **ACKNOWLEDGEMENT**

In the Name of Allah s.w.t, the Most Beneficent and the Most Merciful

I would like to thank to Allah s.w.t for his blessed during completing this research. Alhamdulillah, I will not be able to finish this research without his blessed.

First and foremost, our deepest gratitude I bid to our ever so helpful, Dr Ahmad Firdaus Bin Zainal Abidin for his all effort and guidance which leads us to complete my research based. Without his guidance, I will not be completion of this research papers in PSM 1 and PSM 2.

Last but not least, thank you and my highest appreciation is for my beloved family, especially my father, Mr Sukor Bin Awang, my mother, Mrs Zainon Bte Haji Hitam and my sibling for their continuous support, encouragement during the completion of this research papers in PSM 1 and PSM 2.

Special thanks to my friend also my senior with same course and major in Software Engineering is Nur Shahirah Binti Mohamad Faizal, Wan Noorafirah Binti Wan Ramli and all friend who had helped, give me strength and supported us throughout the creation and completion o of this research papers in PSM 1 and PSM 2.

#### **ABSTRACT**

Recently, pharmacy course is the important course as it involves human lives. Moreover, predicting of student performance is most of higher learning institutions in Malaysia. The main objective of this paper is to provide an overview on the Machine Learning technique that has been used to propose to improve student achievement and to predict the pharmacy student will be quit or graduate of a University. There are three reasons why this is happening relate in the problem statement. Firstly is the lack of pharmacy student in the sector in the pharmaceutical industry. Second is increase the number of student from local IPT to offer a pharmacy programed and lastly is the result of pharmacist shortage that student needed. As well know, if they take the pharmaceutical subject whether they have basic or not in the pharmaceutical, the result will display many pharmacy students is failed. This is because, they still don"t know that they still suitable with the course or not. Here, the research is very important and suitable to needs to implement a system to predict pharmaceutical student performance using machine learning. This paper also focuses on how prediction uses Machine Learning classifier and finalized model to make a prediction on new data before the student registering the pharmaceutical course from WEKA to Java code. It could bring the benefit and impact to the student. This study proposes a Machine Learning technique to predict either the pharmacy student will be quit or graduate. The classifiers are multilayer perceptron (MLP) to predict pharmaceutical student performance. Among the MLP classifier, the outstanding outcome acquire is the MLP, which achieves through 80% accuracy. Based on result from the simulation used to display the train use test with cross validation is 10 fold in MLP is 29 for 63% in correctly classified instances (true positive rate for graduate) and 17 for 36% in incorrectly classified instances (false negative rate for quit).

#### **ABSTRAK**

Baru-baru ini, kursus farmasi adalah kursus penting kerana ia melibatkan kehidupan manusia. Selain itu, meramalkan prestasi pelajar adalah kebanyakan institusi pengajian tinggi di Malaysia. Objektif utama ini adalah untuk memberikan gambaran mengenai teknik Pembelajaran Mesin yang telah digunakan untuk mencadangkan untuk meningkatkan pencapaian pelajar dan untuk meramalkan bahawa pelajar farmasi akan berhenti atau lulus dari Universiti. Terdapat tiga sebab mengapa ini berlaku berkaitan dengan pernyataan masalah. Pertama adalah kekurangan pelajar farmasi dalam sektor industri farmaseutikal. Kedua adalah meningkatkan jumlah pelajar dari IPT tempatan untuk menawarkan program farmasi dan akhirnya adalah hasil kekurangan ahli farmasi yang diperlukan oleh pelajar. Serta tahu, jika mereka mengambil subjek farmaseutikal sama ada mereka mempunyai asas atau tidak dalam farmaseutikal, hasilnya akan memaparkan banyak pelajar farmasi gagal. Ini kerana, mereka masih tidak tahu bahawa mereka masih sesuai dengan kursus atau tidak. Di sini, penyelidikan sangat penting dan sesuai untuk keperluan untuk melaksanakan sistem untuk meramalkan prestasi pelajar farmaseutikal menggunakan pembelajaran mesin. Makalah ini juga menumpukan pada bagaimana ramalan menggunakan pengeluar Pembelajaran Mesin dan model yang telah diselesaikan untuk membuat ramalan pada data baru sebelum pelajar mendaftar kursus farmaseutikal dari WEKA ke kod Java. Ia boleh membawa manfaat dan impak kepada pelajar. Kajian ini mencadangkan teknik Pembelajaran Mesin untuk meramalkan sama ada pelajar farmasi akan berhenti atau lulus. Pengelas adalah perceptron multilayer (MLP) untuk meramalkan prestasi pelajar farmaseutikal. Di antara pengelas MLP, hasil yang cemerlang diperoleh adalah MLP, yang mencapai ketepatan 80%. Berdasarkan keputusan dari simulasi yang digunakan untuk memaparkan ujian penggunaan kereta api dengan pengesahan silang adalah 10 kali lipat dalam MLP adalah 29 untuk 63% dalam keadaan yang diklasifikasikan dengan benar (tingkat positif untuk lulusan) dan 17 untuk 36% dalam keadaan yang tidak benar (kadar negatif palsu untuk berhenti).

# **TABLE OF CONTENTS**

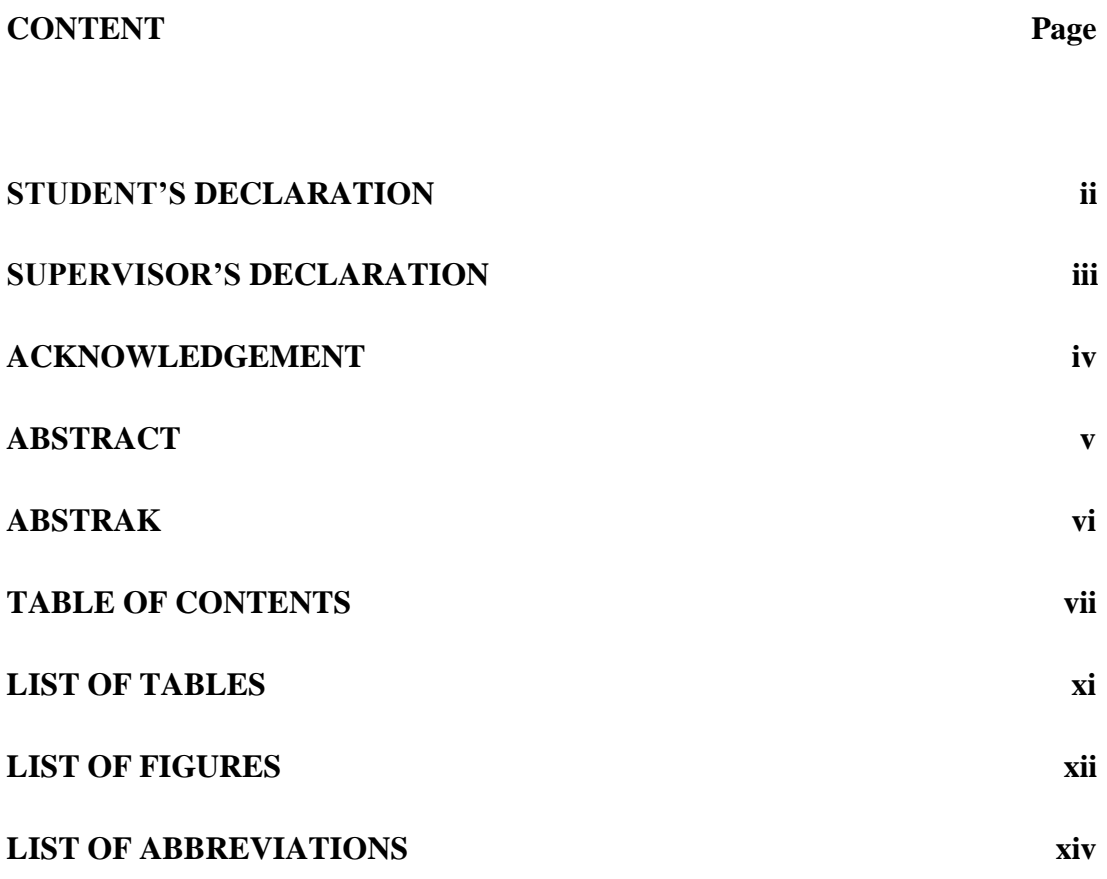

# **CHAPTER 1 INTRODUCTION**

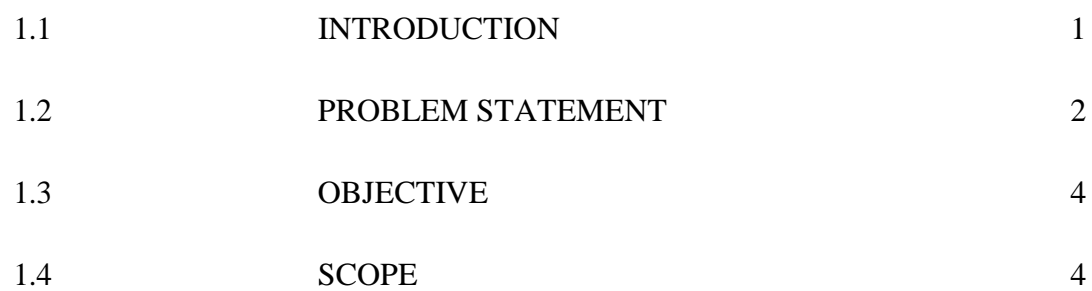

# **CHAPTER 2 LITERATURE REVIEW**

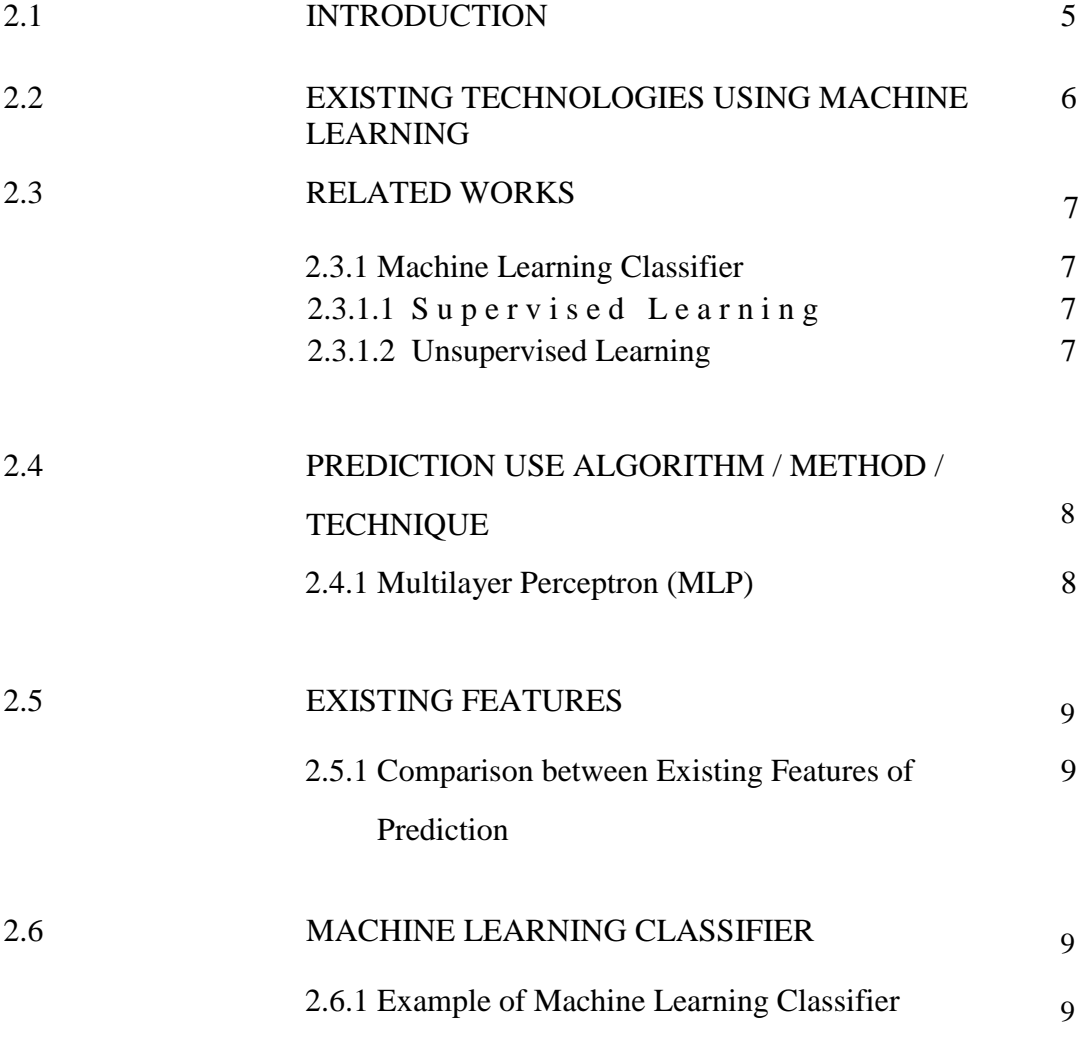

# **CHAPTER 3 METHODOLOGY**

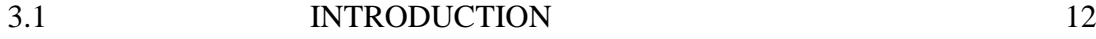

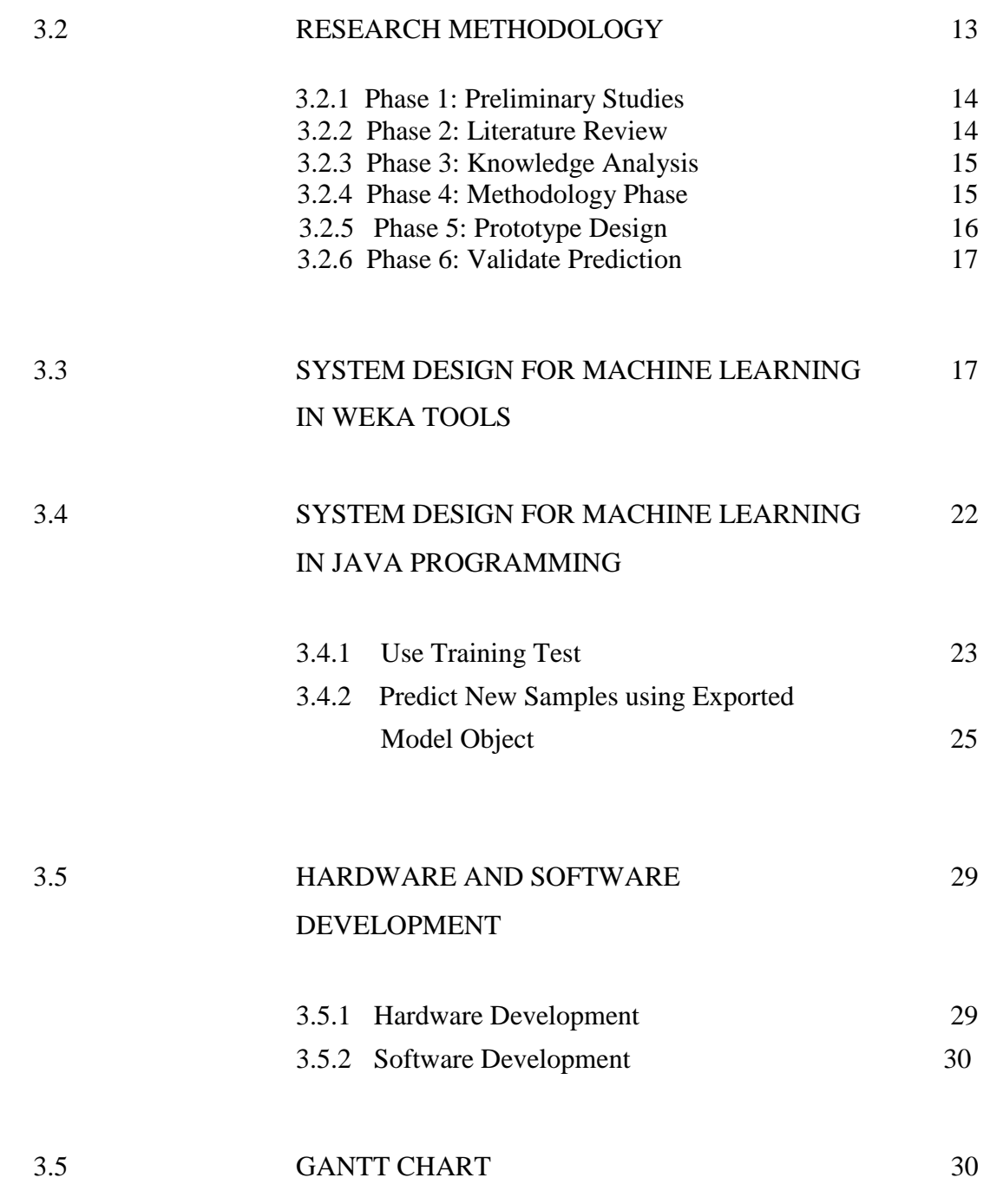

# **CHAPTER 4 RESULT AND DISCUSSION**

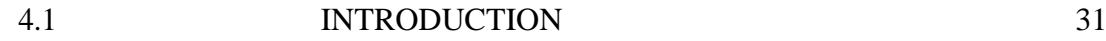

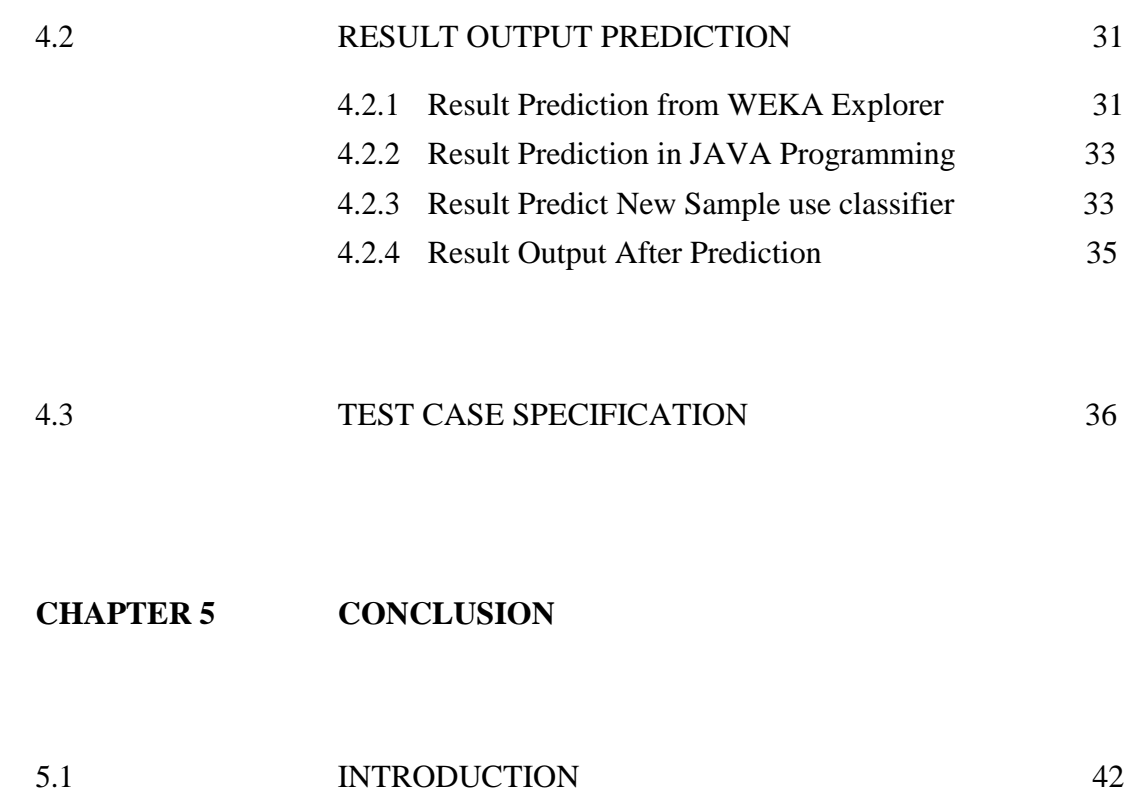

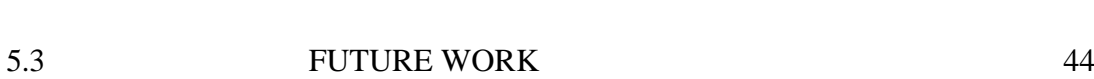

5.2 RESEARCH CONSTRAINT 43

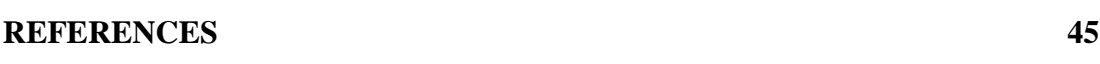

# **APPENDICES 48**

10

# **LIST OF TABLES**

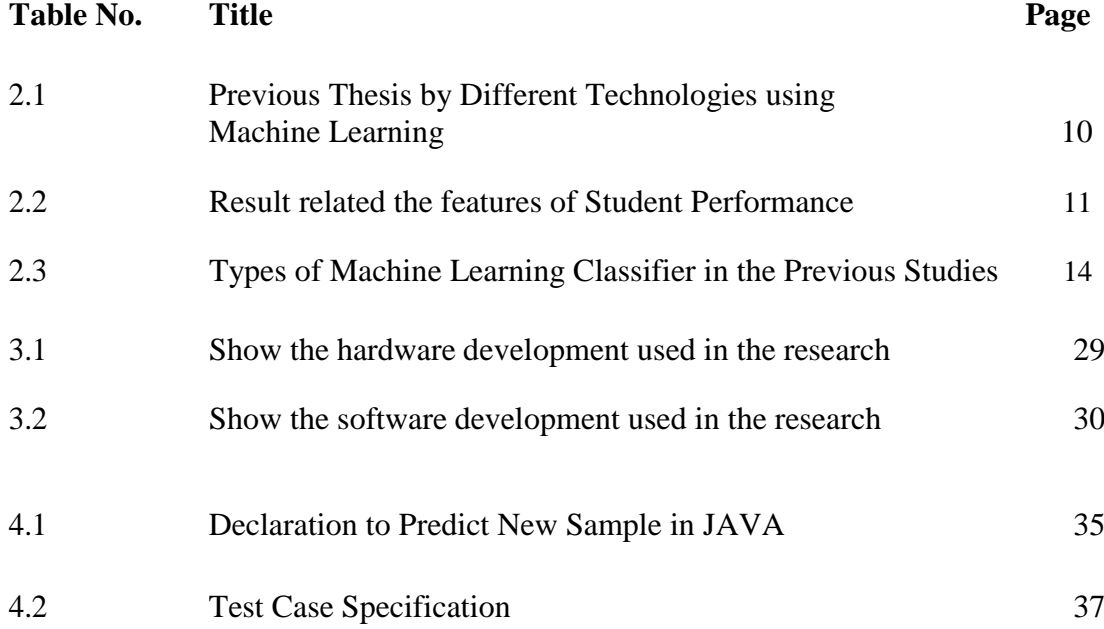

# **LIST OF FIGURES**

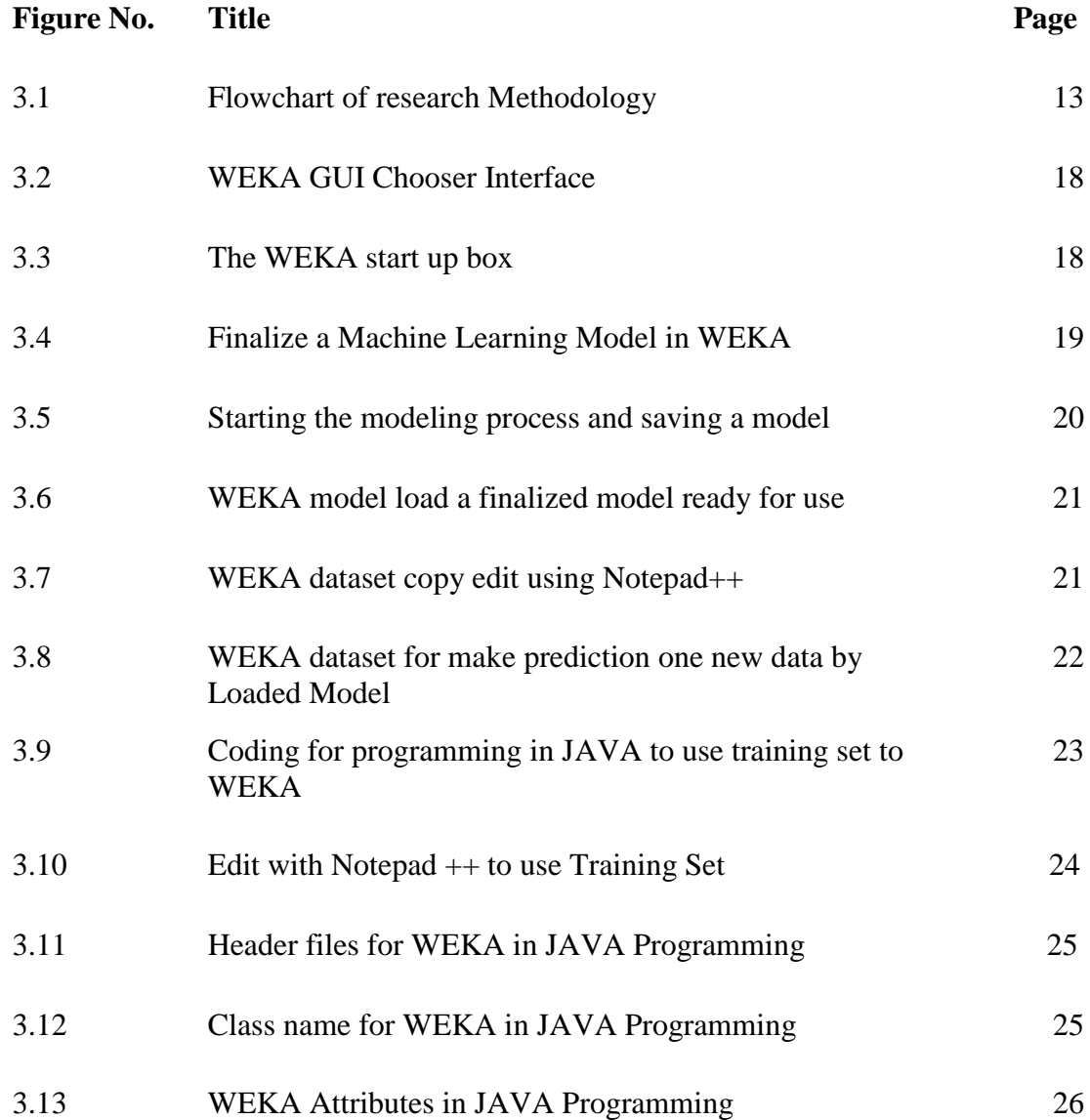

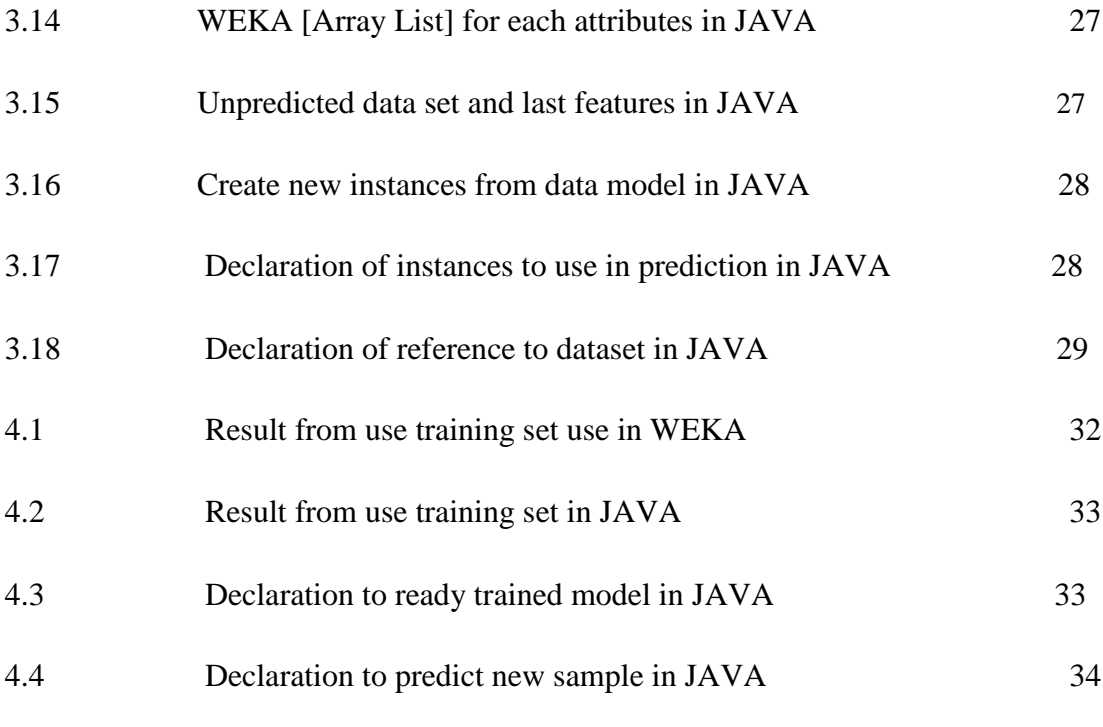

57

# **LIST OF ABBREVIATION**

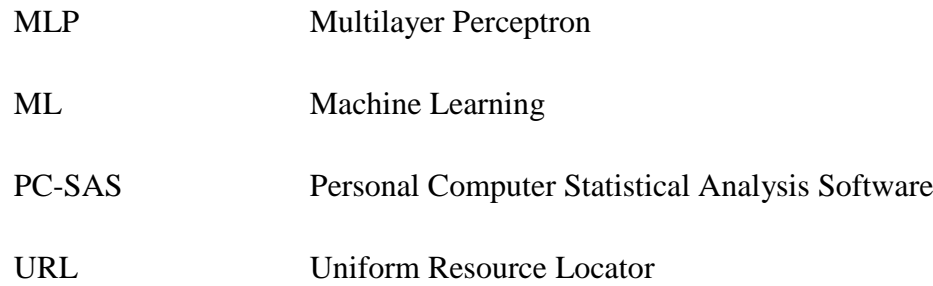

#### **CHAPTER 1**

#### **INTRODUCTION**

#### **1.1 INTRODUCTION**

.

Nowadays, the growth of information technology has ensured that matching performance to aims has become more complex and highly competitive in the environment. It is undeniable that the Institute of Higher Learning has an effective wardrobe, the professional instructors, the latest teaching and learning facilities will be more competitive in the face of increasingly challenging global competition.

Generally, student performance is most of higher learning institutions in Malaysia. This is because one of the criteria of higher learning institution that suitable based on the previous literature. Although, the student performance has good basic and knowledge, some researchers want to predicting student performance by using machine learning to evaluate and predict student performance to know the status that suitable if the pharmacy student whether quit or graduated at the University that they studied. So, they can predict themselves when they know the result, it is not impossible that they can improve their learning and get the best result, no matter where they come from groups before they registering the pharmaceutical course.

Therefore, there are many techniques to evaluate student performance by using various machine learning techniques classifier that are appropriate for educational purposes. One of them is to identify every student either in high risk status or not. For example, they predict student performance through existing data set. This is because they can also be the way they want to identify whether these characteristics can affect the students' performance [1]*.*

#### **1.2 PROBLEM STATEMENT**

Nowadays, the level of learning and performance of graduates in Higher Institutions such as STPM, Diploma and degree level is particularly alarming. However, after they have finished studying, their latest results determine their performance from the University to real-world employment.

The pharmaceutical course is the most important and to evaluate for pharmaceutical studies is important to maintain the student performance and effectiveness of the learning process. Firstly, the problem statement related to the case study is the lack of pharmacy student in the sector in the pharmaceutical industry. However, they have a problem is exceeding difficult with the contribution of Saudi pharmacist to local the pharmaceutical industry is very useful and important has affected the sector in the pharmaceutical industry.

Besides, secondly is, the student still does not know why will be learning the subject because increasing the number of students from local IPT University who wish to offer a pharmacy program dramatically. They do not have the flexibility to choose the tutors who are teaching the subject. They just don't know how to predict on themselves when they know the result; it is not impossible that they can improve in the pharmaceutical course

Lastly, achieving the high learning in performance is crucial attracting the result of this serious pharmacist shortage which is the pharmacy student is needed. Based on the Medical and Health field plans a great opportunity for career opportunities in the private sector. For example, latest for the case study that happens in area Malaysia such as there have a job vacancy to anyone want to apply as Lecturer University at UMP in major pharmaceutical such as pharmaceutical formulation or pharmaceutical manufacturing, technology and so on. This is because there is the best platform provided for gathering the student to apply for the job. (Refer Appendix A).

#### **1.3 OBJECTIVE**

The goals to be achieved in this research are the following:

- i. To study and analyse the performance of the student in Pharmaceutical course
- ii. To design and develop a system (prototype) using WEKA technique in JAVA programming codes.
- iii. To apply the finalized model to make prediction on new data before the student registering the pharmaceutical course whether quit or graduated.
- iv. To evaluate the machine learning classifier to detect the pharmaceutical of student performance.

### **1.4 SCOPE**

The scope of this research is discussing are described as follow:

- i. Scope User friendly and feasibility
	- Can load your finalized model and use it tom make prediction new data
	- To train to test the dataset for your machine learning model from WEKA in the JAVA programming
- ii. User Student
	- All student takes subject in pharmaceutical course.

#### **1.5 THESIS ORGANIZATION**

This thesis consists of five chapters including chapter one until chapter five. Based on chapter 1, we shall discuss an introduction to the project to describe briefly about the project related to the issues. The next part is we shall discuss the problem statement related to the suitable issue before you trying to solve the problem. Next part is we shall discuss the objective to be achieved with the goal of the project. Another part is we shall discuss the scope which is the boundary of the research and users. Then lastly part is thesis organization to the summary of each chapter.

Based on chapter 2, we shall discuss the literature review. We must make reviews and explain this system. This chapter is to explain in details and make a comparison between the techniques or method or hardware or technologies which are suitable to be adapted into the research, and also discuss related works such as a domain, technique, methods and framework.

Based on chapter 3, we shall discuss the methodology. This chapter is to discuss the overall approach to covering the method, technique to be used. Therefore, the project implementation will be shown including system flow.

Based on chapter 4, we shall discuss result and discussion. This chapter is to discuss the development process between the data collection and analysis phase. This part can perform testing on every module and carried the result and knowledge analysis including development process, data collection that used to prediction, results from the output from WEKA to Java highlights, test use specification will be explained more details include with result and discussion.

Based on chapter 5, we shall discuss the final conclusion for the research. This chapter is to discuss concerning overall conclusion concerning this research. The outline can conclude the benefits and quality of the research.

#### **CHAPTER 2**

#### **LITERATURE REVIEW**

#### **2.1 INTRODUCTION**

Machine Learning is a set of techniques used to apply the machine learning algorithm to predict the performances of students before registering the pharmaceutical course. The most important factors are to identify for predicting of pharmaceutical student performance as well as we know more considerable interest to pharmacy educator [2].

The prediction method to predict student performance must use the several machine learning algorithms that has three types such as classification, regression, and category. It seems to be mostly as chosen as a classification that suitable to apply the machine learning algorithm [3]. There are several method algorithms will use that have been applied to predict student performance using Machine Learning is Multilayer Perceptron (MLP).

#### **2.2 EXISTING TECHNOLOGIES USING MACHINE LEARNING**

This research to discuss the existing technologies using machine learning for previous studies in technology, literature, there are three examples of existing technologies using machine learning to predict student performance and previous thesis by technologies using Machine Learning

| <b>Title of Thesis</b>                                                                          | <b>Criteria</b>                      | <b>Details</b>                                                                                                    | <b>No. References</b> |
|-------------------------------------------------------------------------------------------------|--------------------------------------|----------------------------------------------------------------------------------------------------|-----------------------|
| Predicting<br>Postgraduate<br>Student's<br>Performance                                          | Predict<br>Method<br>Outcomes        | To predict the final<br>grade of<br>postgraduate students<br>Naïve Bayes and 1-NN<br>Result - total accuracy.                                                                                                    | $[2]$                 |
| <b>Using Machine</b><br>Learning to<br><b>Predict Student</b><br>Performance                    | Predict<br>Method<br><b>Outcomes</b> | To predict the student is successful<br>or not, based on other properties<br>Linear Regression, Decision Tree<br>& Naïve Bayes<br>effectiveness<br>Result<br>- the<br>of<br>different algorithm and method                                                                               | [4]                   |
| Predicting<br>Academic<br>Performance of<br>Pharmacy<br>Students:<br>Demographic<br>Comparisons | Predict<br>Method<br>Outcomes        | To<br>predict<br>pharmacy<br>student<br>academic performance using many<br>independent variables<br>Data collection (Questionnaire)<br>Data analysis (PC-SAS)<br>Result - Correlation matrix of<br>overall student, correlation analysis<br>academic success demographic                 | $\lceil 5 \rceil$     |
| Predicting of<br>Student<br>Performance<br>using Machine<br>Learning                            | Predict<br>Method<br>Outcomes        | To prediction student performance<br>with pharmacy student whether the<br>student is quit or graduate.<br>Machine Learning<br><b>Classifier: Multilayer Perceptron</b><br>Result - Display status prediction<br>(graduated or quit) from loaded model<br>object (WEKA Explorer and JAVA) | [This study]          |

Table 2.1: Previous thesis by different technologies using Machine Learning

#### **2.3 RELATED WORKS**

This thesis briefly to describe the effectiveness of different machine learning algorithm and method will use that have been applied to the prediction of student performance using Machine Learning**.**

#### **2.3.1 Machine Learning Classifier**

Machine Learning is a set of techniques used to apply the machine learning algorithm to predict the performances of students in the pharmaceutical course depending on demographic variables. In order, the machine learning algorithm is divided into two learning types are supervised and unsupervised learning.

#### **2.3.1.1 Supervised Learning**

 Based on the supervised learning, the classification, whereas for each data set of training data are labeled with the category also is known as input data. The task of the algorithm by creating a model, it can predict one property by other properties. After this created, the algorithm can use to process data that has the same class structure as input data [4]

#### **2.3.1.2 Unsupervised Learning**

In contrast with supervised learning, the unsupervised learning just test data only demand input data does not have a class structure that has not been labelled, classified or categorized. Instead of the task of the algorithm is to reveal a structure in the data [10]

#### **2.4 PREDICTION USE ALGORITHM /METHOD /TECHNIQUE**

In educational by machine learning method, this reason is to predict of the modelling is usually from the student in the pharmaceutical course to make a prediction of student performance [3]. There are types of the method and algorithm that used in prediction of student performance is such as Multilayer Perceptron.

#### **2.4.1 Multilayer Perceptron (MLP)**

Some researchers have used this technique because this is suitable for classification functions to study focus on classification based on an algorithm on pharmaceutical"s course for student data. Most importantly, when a classification function can be considered a return on prediction, the multilayer perceptron to have a measure of how the relationship between sets with the attribute values can be determined into one or more classes when used in multilayer perceptron to predict student performance [7].

#### **2.5 EXISTING FEATURES**

#### **2.5.1 Comparison between existing features of prediction**

 This section briefly describes the features of student performance in previous work. The purpose of my research the aim is to find the best method and algorithm for make prediction of student performance in the pharmaceutical course [4]. This thesis also consists of many similarities of the previous work a study was made by researchers (See Table 2.2)

#### **2.6 MACHINE LEARNING CLASSIFIER**

#### **2.6.1 Example of Machine Learning Classifier**

 This section briefly describes the comparison between different existing techniques and example of machine learning classifier for prediction of student performance in previous work. This thesis also consists of many similarities of the previous work studies were made by researchers (See Table 2.3).

# Table 2.2 Result related the Features of Student Performances

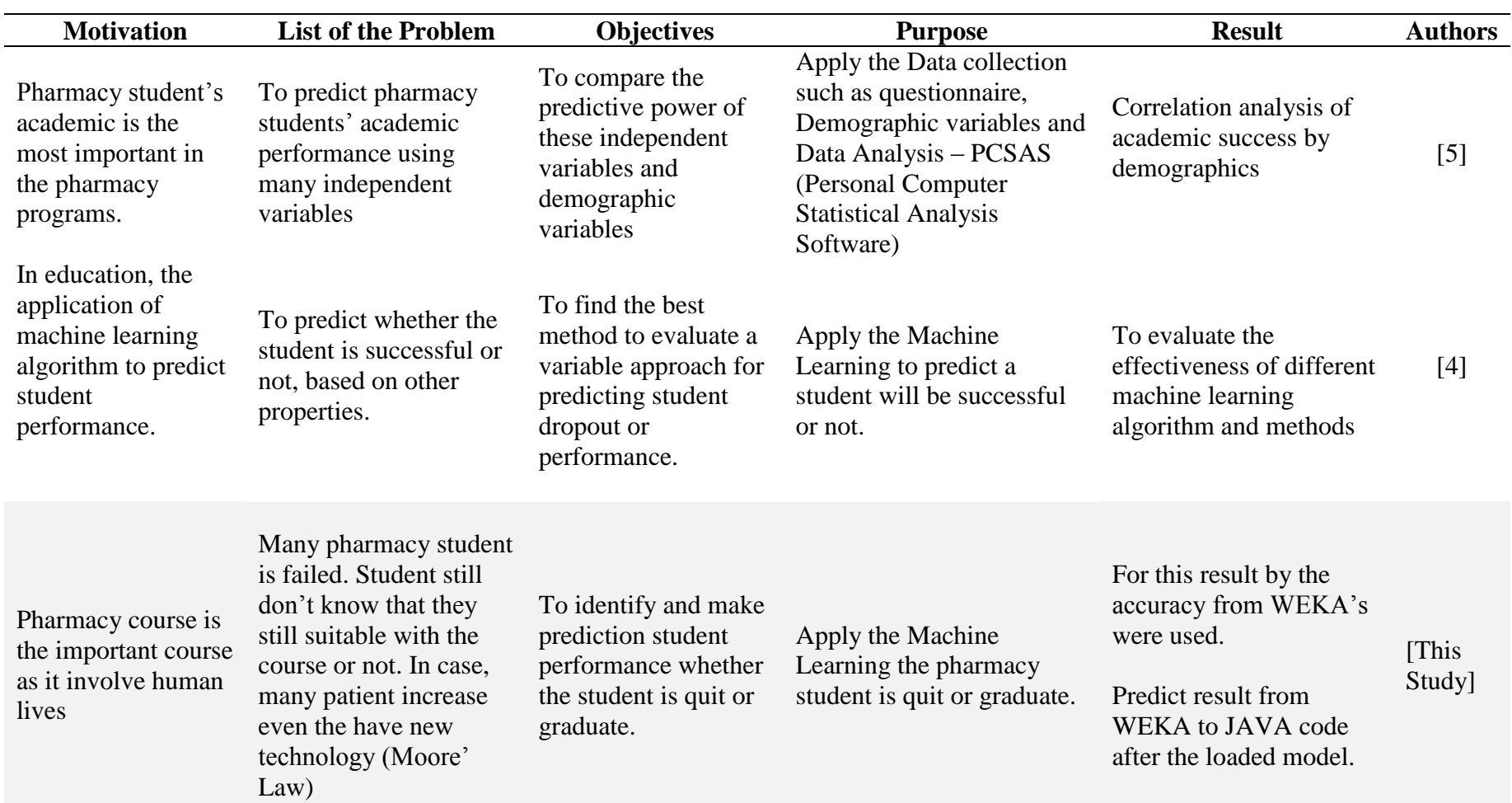

11

Table 2.3 Example for Machine Learning Classifier in the Previous Studies

| <b>References</b> | <b>Machine Learning Classifier</b>                                                                                                    | <b>Predict Student for</b>          | <b>Year of Journal</b> |
|-------------------|----------------------------------------------------------------------------------------------------|-------------------------------------|------------------------|
| $[1]$             | Decision Tree (DT), Artificial Neural Network<br>(ANN), Naïve Bayes (NB), Bayesian (B), K--Nearest<br>Neighbor (KNN), Ruler Based Learner (JRIP) $\&$<br>Perceptron based Neutral Network [WINNOW]                           | Student in Academic<br>Organization | 2015                   |
| $[2]$             | Naïve Bayes (NB), K-Nearest Network (K-NN),<br>Minimal Optimization(SMO),<br>Sequentially<br>J48.<br>Random Forest (RF), Repeated Incremental Pruning to<br>Produce Error reduction (RIPPER) & Ruler Based<br>Learner (JRIP) | Final grade<br>Postgraduate student | $2003 - 2006$          |
| $[4]$             | Linear Regression (LR), Decision Tree (DT) $\&$ Naïve<br>Bayes (NB)                                                                                                    | Student                             | 2017                   |
| [This Study]      | Multilayer Perceptron (MLP)                                                                                                    | <b>Pharmacy Student</b>             | 2019                   |

#### **CHAPTER 3**

#### **METHODOLGY**

#### **3.1 INTRODUCTION**

This section will be focused on the methodology that suitable to survey in research that related to predicting student performance using machine learning. In other words, this research can show the overall workflow of the study experiment.

In this chapter, it will discuss all the necessary information need in this research. The methodology used in Predicting of Student Performance in WEKA and approach in JAVA development tools will discuss in this chapter. The Gantt chart show the duration and the research phase also present in this chapter.

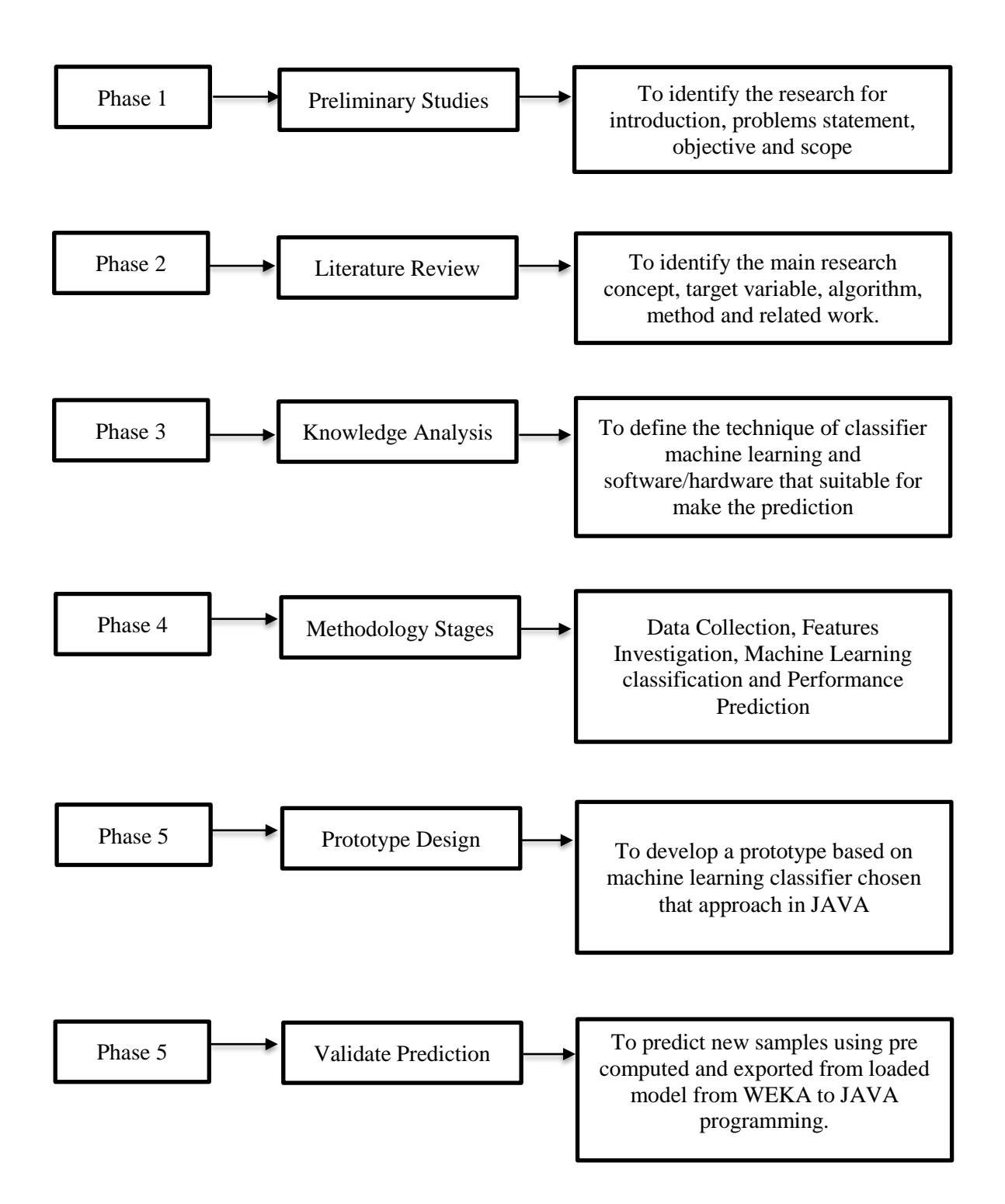

Figure 3.1 Flowchart of Research Methodology

Figure 3.1 shows the research methodology for this research from phase 1 until phase 5. There are preliminary studies performed in Phase 1, literature review that performed in Phase 2, knowledge analysis that performed in Phase 3, methodology stages that performed in Phase 4 and validate prediction that performed in Phase 5. These will discuss in details about it.

#### **3.2.1 Phase 1: Preliminary Studies**

This phase 1 has discussed to identify the research for introduction, problems statement, objective and scope of the study. It also discussed how they predict student performance by using machine learning to evaluate and predict student performance to know the status that suitable if the pharmacy student whether quit or graduated. So, they can predict themselves when they know the result, it is not impossible that they can improve their learning and get the best result, no matter where they come from groups before they registering the pharmaceutical course.

#### **3.2.2 Phase 2: Literature Review**

This phase 2 has discussed to identify the main research concept, to analysis and compare the several techniques or method target variable, algorithm, method and related work in predicting student of performance. Next, phase 2 also to study and understand all the previous work studies including all the technique that used in previous work. Lastly, phase 2 is to make a review and analyse existing technologies using Machine Learning and how they work it. Review previous research finding of prediction student performance using Machine Learning still in the literature review phase.

#### **3.2.3 Phase 3: Knowledge Analysis**

This phase 3 has discussed to define the technique of classifier machine learning and software or hardware that suitable for making the prediction of student performance. This phase also makes analysis phase which is analysed from WEKA to generate the result that approach in Java Programming which means only one Machine Learning classifier chosen to prove the efficiency

#### **3.2.4 Phase 4: Methodology Phase**

This phase 4 has discussed will be focused on the methodology that suitable to survey in research related to predicting student performance using machine learning. In other words, we can show the overall the workflow of the study experiment. There are many stages that used in predicting student performance such as data collection, features investigation, Machine Learning classification and performance prediction to evaluate these characteristics used by the machine learning. The stages of details of the research are described as follows:

#### i) Data Collection

- It focused on how the classification based on the algorithm on pharmaceutical"s course can be used to identify the attributes in student data (dataset).
- A dataset that contains student data and other information just recently in real-world data were collected relate UMP student (FTEK Faculty)
- Selection of student data also is random. It organized into divided into certain types of data structures to help the study experiment which to examine the application.
- Example of data collection is gender, early qualification, gender, state, and result MUET.
- ii) Features Investigation
	- It focused on the process of selecting the variable to improve data result from the Machine Learning from WEKA to JAVA highlight.
	- To optimize the detection to select unique features because they use the features when the Machine Learning makes predicting student performance.
	- Example of features investigation is when you set to value 0 for data automatically they will predict as "graduated" and when you set value is 1 for data automatically they will predict as "quit". This means the features can be done when observing from the output display whether the pharmacy student will be quit or graduate.

#### **3.2.5 Phase 5: Prototype Design**

This phase 5 has discussed to develop a prototype based on machine learning classifier was chosen that approach in JAVA programming. During the prototype designing the flow for the algorithm, actually, the research must need to analyse and identify the step by step from the process initial until the process finish. The first step is, getting input from the user and next is generate the resulting output. The prototype design is developed using JAVA programming (NetBeans) and actually WEKA tools also in JAVA language

#### **3.2.6 Phase 6: Validate Prediction**

This phase 6 has discussed to predict new samples using pre-computed and exported from a loaded model from WEKA to JAVA programming. The validation process is to evaluate the final result to know the status that suitable if the pharmacy student whether quit or graduated.

# **3.3 SYSTEM DESIGN FOR MACHINE LEARNING IN WEKA TOOLS**

As being we have mentioned in Chapter 3 in performance prediction, WEKA and JAVA are being used for developed and create a prototype. This software is an essential part to proven research to implement from WEKA to Java Programming environment with WEKA to the prototype to show how to store and load model, then manipulate them and use them to evaluate data to make prediction pharmacy student performance. There are the figures of WEKA GUI Chooser as below:

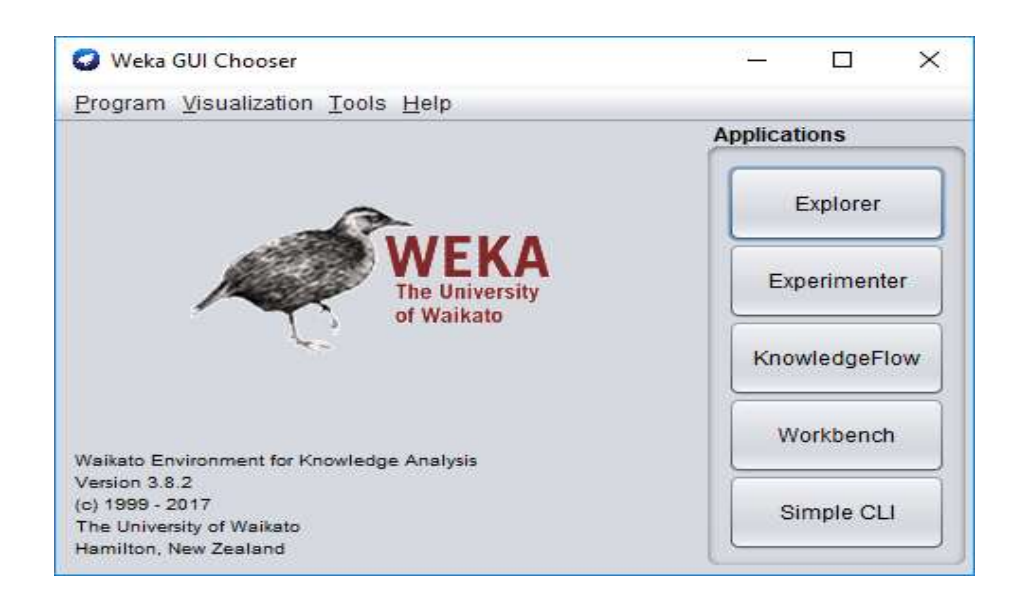

Figure 3.2: WEKA GUI Chooser Interface

Figure 3.2 shows that the interface main for WEKA GUI Chooser. When we open the WEKA, the user is given a small window with four buttons labelled application.

| Weka Explorer<br>Pregracess      | Directo Cluster, Associate   Select attributes   Shourian |                             |                              | $\Box$<br>×<br>$\sim$        |
|----------------------------------|-----------------------------------------------------------|-----------------------------|------------------------------|------------------------------|
| Open file.<br>Open URL           | Open Dill.<br>Generate.                                   | Litudia:                    | <b>TURE</b>                  | 244                          |
| Filter:                          |                                                           |                             |                              |                              |
| Choose None                      |                                                           |                             |                              | Apple: []  Share             |
| Current relation                 |                                                           | Selected attribute          |                              |                              |
| Ratabon: None<br>Instances: None | Affricutes: Frone<br>Sum of weights: None                 | Name: None<br>Missing: None | Weight None<br>Distinct None | Type: None<br>Linique: None  |
| <b>Attributes</b>                |                                                           |                             |                              |                              |
|                                  | Remove                                                    |                             |                              | <b>INTE</b><br>Visualize All |
| <b>Status</b>                    |                                                           |                             |                              |                              |
| Welcome to the Weka Explorer.    |                                                           |                             |                              | Log.<br>图2-10                |

Figure 3.3: The WEKA start up box

Figure 3.3 shows a WEKA interface after the user selecting Explorer to describes the various data modelling process.

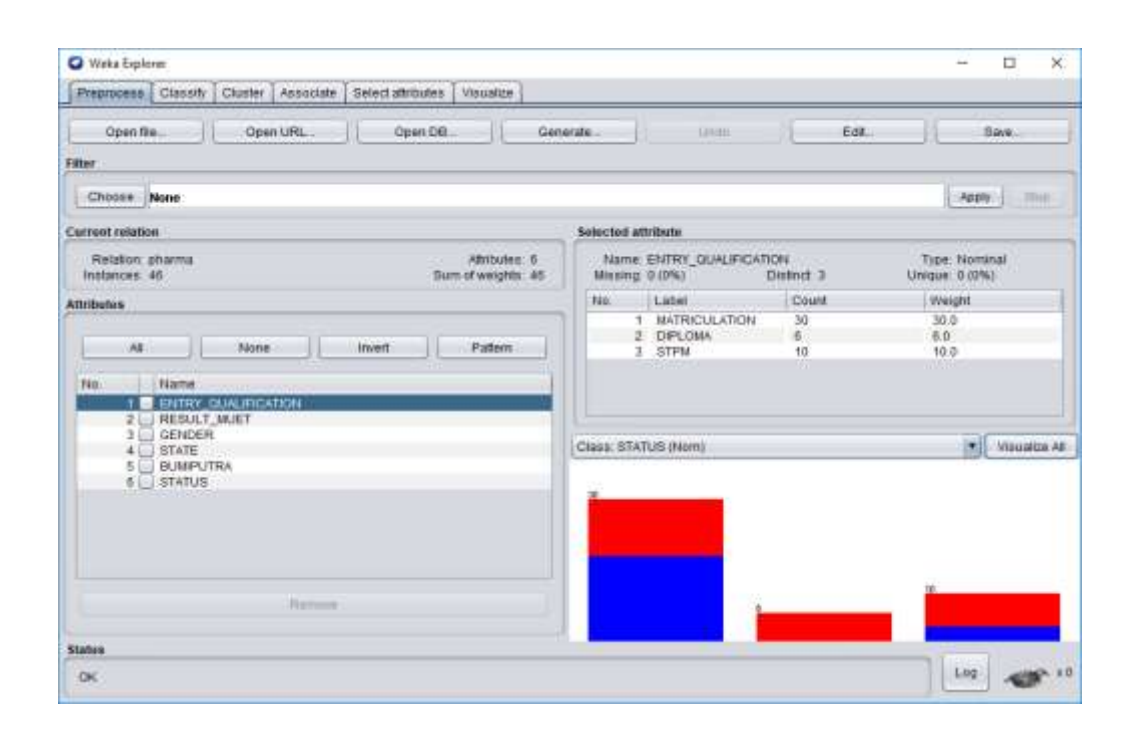

Figure 3.4: Finalize a Machine Learning Model in WEKA

Figure 3.4 WEKA also can read in a variety of file types including CSV files. The pharma student is a dataset that used and available as ARFF file also make the file the current dataset in WEKA. Just only one dataset can be in memory at a time.
| <b>Q</b> Welca Explorer                                                                                                    |                                                                                      |                                                                                                    |                                    |                                                                  |                                    |                                      |                                |                         |                                               | n                                     | $\times$ |
|----------------------------------------------------------------------------------------------------|--------------------------------------------------------------------------------------|----------------------------------------------------------------------------------------------------|------------------------------------|------------------------------------------------------------------|------------------------------------|--------------------------------------|--------------------------------|-------------------------|-----------------------------------------------|---------------------------------------|----------|
| Proprocess Classify Cluster Associate Belect attitudes Violatice                                                                    |                                                                                      |                                                                                                    |                                    |                                                                  |                                    |                                      |                                |                         |                                               |                                       |          |
| Classifier                                                                                                    |                                                                                      |                                                                                                    |                                    |                                                                  |                                    |                                      |                                |                         |                                               |                                       |          |
| Choose Logistic -R 1.0E-8-M-T-num-decimal-places 4                                                                                  |                                                                                      |                                                                                                    |                                    |                                                                  |                                    |                                      |                                |                         |                                               |                                       |          |
| <b>Test options</b>                                                                                                    | <b>Classifier output</b>                                                             |                                                                                                    |                                    |                                                                  |                                    |                                      |                                |                         |                                               |                                       |          |
| in Use training set<br>Supplied test set<br>$-26$<br>C Cross-validation Firm III<br>Percentage april<br>No. 7 Inc.<br>More options. | Happe statistic                                                                      | Correctly Classified Instances<br>Incorrectly Classified Instances<br>Hean ansolute error.<br>floot mean squared error<br>Relative absolute error<br>Boot relative squared error<br>Total Mumber of Instances |                                    | 35<br>Ш.<br>0.6155<br>0.2064<br>0.3817<br>57.6905 %<br>70.6306 W |                                    | 76.087 \$<br>25.518.4<br>1991 P.C    |                                |                         |                                               |                                       |          |
| INGINI STATUS<br>Start<br>TENI<br>Result list mant-click for options!<br>14:20:54 - functions Legistic                              | y.<br>ass Detailed Accuracy by Class see<br>Weighted Avg<br>see Confusion Hatrix see | TP Rate<br>8.763<br>0.760<br>0.761<br>doo rissaified as                                                                                                    | IV Rate<br>0.240<br>0.220<br>0.224 | Precision:<br>0.727<br>0.792<br>0.762                            | Hecall.<br>0.762<br>0.760<br>0.741 | F-Heature<br>0.744<br>0.776<br>0.761 | WCC<br>0.520<br>0.530<br>0.520 | 0.570<br>0.898<br>0.030 | ROC Area FRC Area<br>0.548<br>0.913.<br>0.884 | $C1$ ass<br>GRADUATED<br>CUIT<br>2270 |          |
| <b>Status</b><br>OK                                                                                                    | $a = 084003281$<br>ts:<br>3.1<br>$5.19$ $\frac{1}{2}$ $\approx$ $-0.011$             |                                                                                                    |                                    |                                                                  |                                    |                                      |                                |                         | L00                                           |                                       |          |

Figure 3.5 starting the modeling process and saving a model

Figure 3.5 show the contents of WEKA once the user makes train initial model use the current dataset and then the user clicks the "Classify" and choose the model type is Logistics and click start to start the modeling the process. Save the model as "data1.model" on your disk.

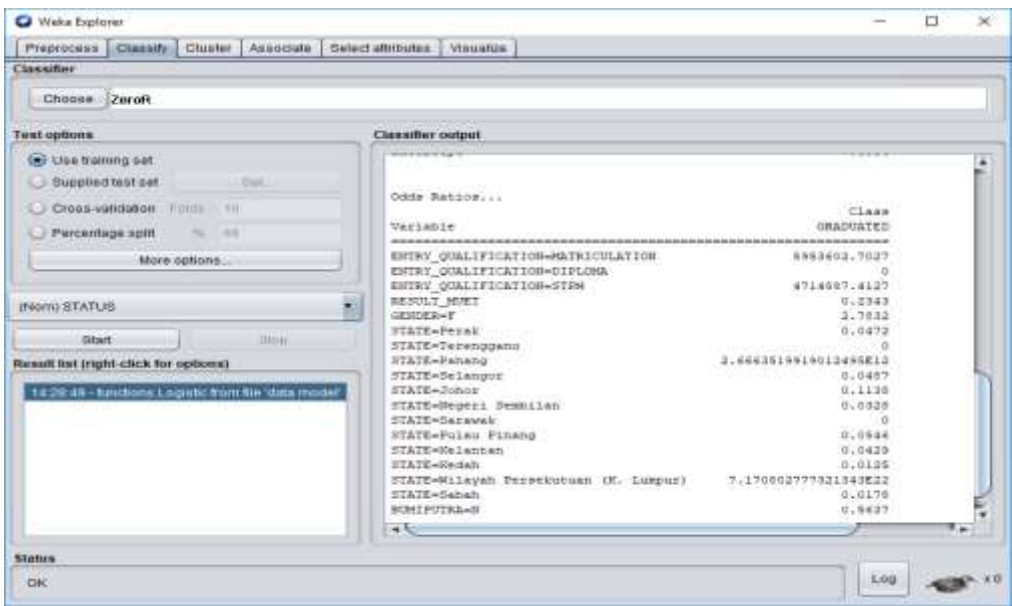

Figure 3.6 WEKA model Load a Finalized Model ready for use

Figure 3.6 shows to load saved WEKA models from your file. We can use the loaded the model to make a prediction for new data. A user just right clicks on the Result List and click "Load Model", select the model that saved in the previous section as "data1.model.

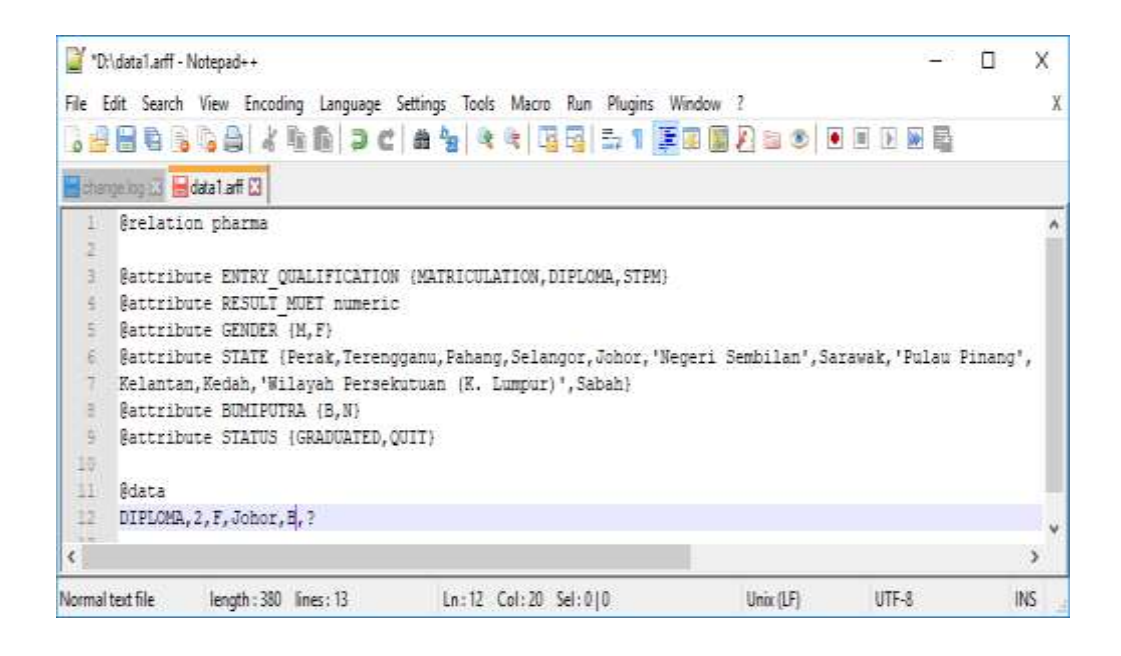

Figure 3.7 WEKA dataset copy with edit Notepad++

Figure 3.7 shows WEKA dataset for making a new prediction on new data using edit Notepad++. Users just keep one record only and move down1lines only. Then the class output (output variable) and replace with a question mark as a symbol (?).

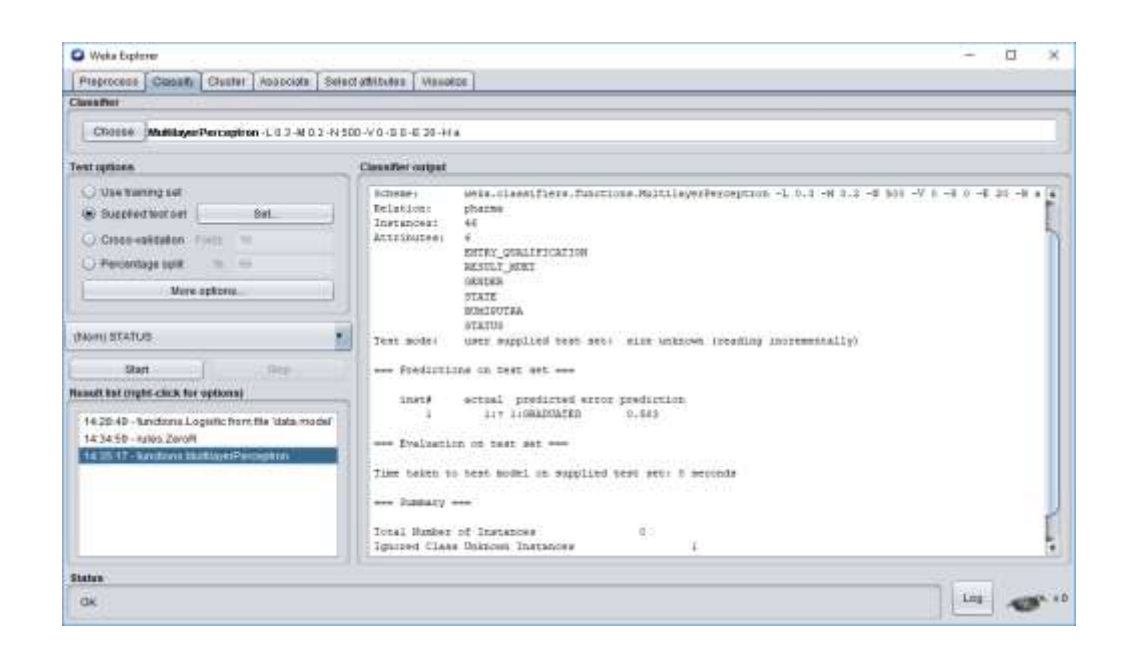

Figure 3.8 WEKA dataset for make prediction on new data by a Loaded Model

Figure 3.7 shows shows WEKA dataset to making new data on "unseen" data with no unknown output to make a prediction. User will select "Supplied Test Set" and click "Open File" to add new dataset with the name "data1.arff" and close. Then, the user must click the "More Option" button to uncheck the information and click OK. So the output displays the predictions for each test instance are then listed in the "Classifier Output" pane

# **3.4 SYSTEM DESIGN FOR MACHINE LEARNING IN JAVA PROGRAMMING**

In this section, we have mentioned in Chapter 3 in performance prediction, Java programming is also being used for developed and create a prototype to make prediction student performance. This software is an essential part to proven research to implement an approach for programming in Java to WEKA environment that used in the research prototype to print out prediction with WEKA in Java Programming such as, train and test the data and predict the new data. There are the figures of a framework for Java programming as below:

#### **3.4.1 Use Training Test**

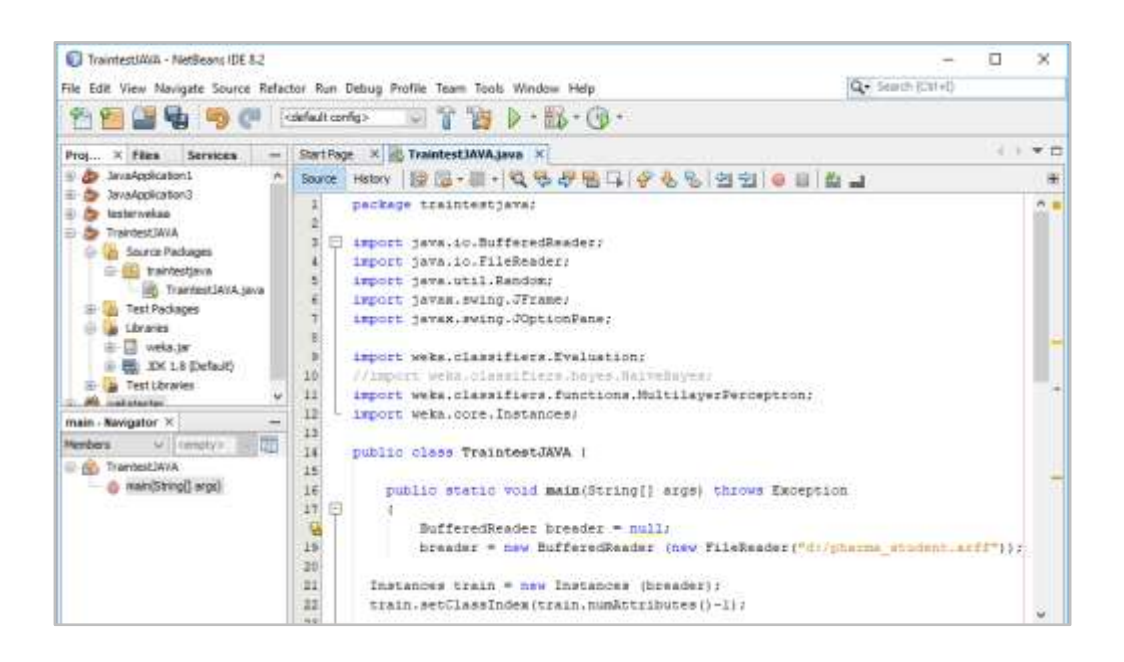

Figure 3.9 (i) Coding for programming in Java to use training set to WEKA

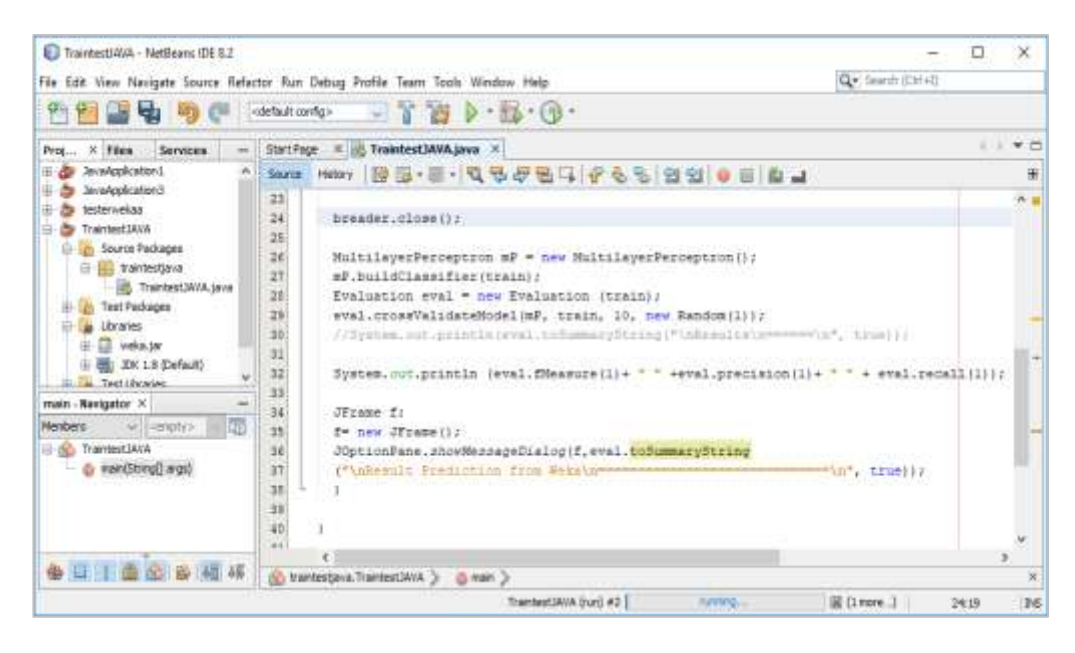

Figure 3.9 (ii) Coding for programming in Java to use training set to WEKA

Figure 3.9 (i) and (ii) shows coding for programming in Java to use the training set to WEKAto know how to interact with the WEKA API for the first time with a simple Java code. In this code, we have loaded an ARFF file called "pharma student.arff" and then used Multilayer Perceptron classifier with a 10 fold CV setup. So, we showed the standard output of WEKA on the JAVA output as well as the F-score, precision, and recall of the 10 fold CV.

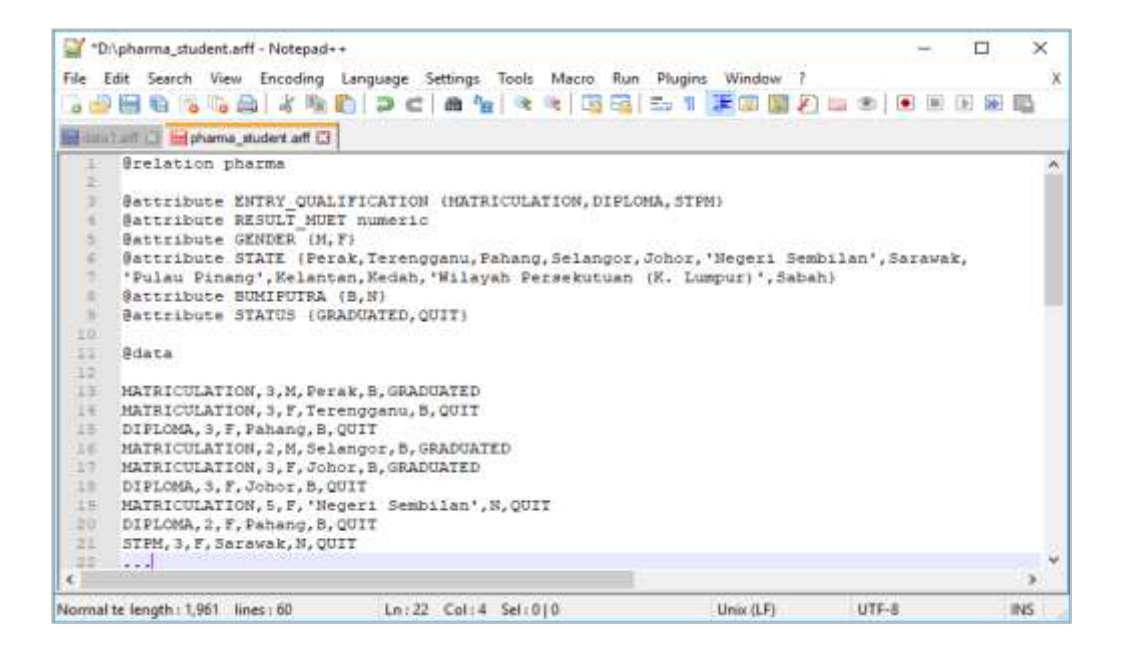

Figure 3.10 Edit with NotePad ++ to Use Training Set

Figure 3.10 shows coding for programming in Java to use the training set to WEKA to know how to interact with the WEKA API for the first time with a simple Java code

### **3.4.2 Predict New Samples using Exported Model Object**

```
package wekatester;
import java.util.ArrayList;
import java.util.List;
import weka.classifiers.Classifier;
import weka.core.Attribute;
import weka.core.DenseInstance;
weka.core.Instances;
```
Figure 3.11 Header files for WEKA in Java script Programming

Figure 3.11 shows the header files for WEKA that used in Javas script programming such as WEKA classifier, WEKA attributes, WEKA dense instance and WEKA instance. User must right click button the "Libraries" from the "Project" and add "JAR/Folder" name as weka.jar.

```
public class Wekatester
{
public static void main(String[] args)
{
   new Wekatester().main();
}
```
Figure 3.12 Class name for WEKA in Java script Programming

Figure 3.12 shows the class name for WEKA that used in Java script programming name as "WekaTester". So, the package name and the class name is same name variable.

```
public void main()
{
   // we need those for creating new instances later
      final Attribute attribute EntryQualification = new
       Attribute("ENTRYQUALIFICATION");
  final Attribute attributeResultMuet = newAttribute("RESULTMUET");
   final Attribute attributeGender = new Attribute("GENDER");
  final Attribute attributeState = new Attribute("STATE");
  final Attribute attributeBumiputra= new Attribute("BUMIPUTRA");
  final List<String> status = new ArrayList<String>() {
        { add("GRADUATED");
          add("QUIT"); }
};
```
Figure 3.13 WEKA attributes in Java script Programming

Figure 3.13 shows the WEKA attributes for WEKA that used in Java script programming. The user make create the new instance or attributes from current dataset such as entry qualification, result MUET, gender, state, "bumiputra" and status

```
// Instances(...) requires ArrayList<> instead of List<>... 
ArrayList<Attribute> attributeList = new ArrayList<Attribute>(2){{
           add(attributeEntryQualification);
           add(attributeResultMuet);
           add(attributeGender);
           add(attributeState);
           add(attributeBumiputra);
           Attribute attributeStatus = new Attribute("@@status@@", 
           status);
           add(attributeStatus);
           } };
```
Figure 3.14 WEKA [Array List] for each attributes in Java Programming

Figure 3.14 shows the WEKA [arrayList] for each attributes for WEKA that used in Java script programming. The user must added all attribute instances requires to the [arrayList].

*// unpredicted data sets (reference to sample structure for new instances)*

Instances dataUnpredicted = new

.

Instances("TestInstances",attributeList, 1);

*// last feature is target variable* dataUnpredicted.setClassIndex(dataUnpredicted.numAttributes() - 1);

Figure 3.15 Unpredicted data sets and last feature in Java Programming

Figure 3.15 shows the unpredicted data sets for reference to sample structure for new instances and last feature (target variable) in Java script Programming.

```
// create new instance: this one should fall into the Pharma Student 
domain
DenseInstance newInstanceStatus = new
DenseInstance(dataUnpredicted.numAttributes())
{
           {
           setValue(attributeEntryQualification,0);
           setValue(attributeResultMuet,0);
           setValue(attributeGender,0);
           setValue(attributeState,0);
          setValue(attributeBumiputra,0);
 }
};
```
Figure 3.16 Create new instances from data model in Java Programming

Figure 3.16 shows the user want to create new instances and set value is 0 for each attribute lines. This is because the Java script programming used [numAttributes()].

```
// instance to use in prediction
DenseInstance newInstance = newInstanceStatus;
```
Figure 3.17 Declaration of instance to use in prediction in JAVA

Figure 3.17 shows the declaration of instance to use in prediction and reference to dataset in Java script Programming use import WEKA [DenseInstance] in Java script programming.

*// reference to dataset* newInstance.setDataset(dataUnpredicted);

Figure 3.18 Declaration of reference to dataset in JAVA

Figure 3.18 shows the declaration of reference to dataset in Java script Programming use import WEKA [NewInstance] and [setDataset] in Java script programming.

# **3.5 HARDWARE AND SOFTWARE DEVELOPMENT**

## **3.5.1 Hardware Development**

This thesis will focus about the hardware development used in the research (Refer Table 3.2)

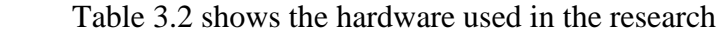

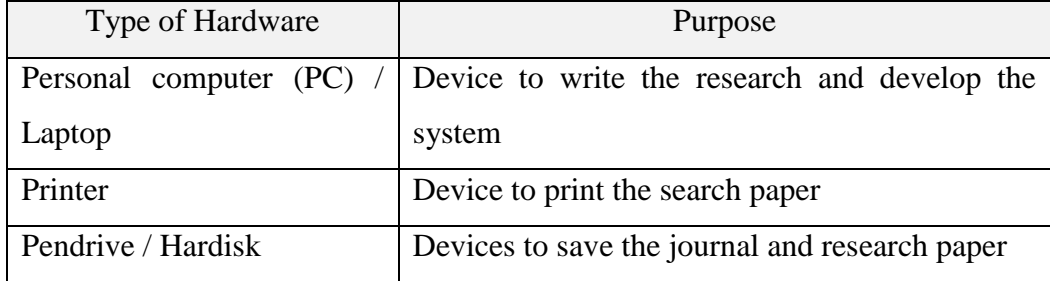

This thesis will focus about the software development. There are list of software development that uses in the thesis. (Refer Table 3.3)

Table 3.3 shows the software used in the research

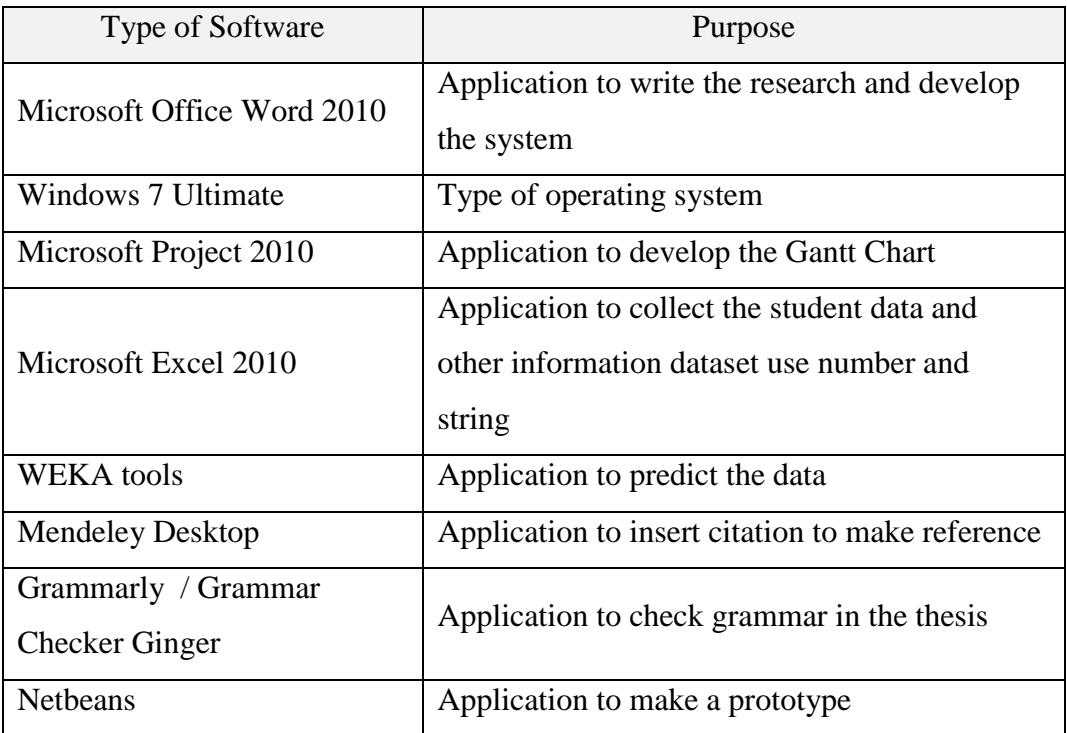

## **3.6 GANTT CHART**

The Gantt chart has shown the estimate duration from the research start until the research end. (Refer Appendix B)

**CHAPTER 4**

## **RESULT AND DISCUSSION**

### **4.1 INTRODUCTION**

Continuously from the previous chapter, this chapter is presented to display the result of the finding based on the prototype like a system to predict student performance to predict a new samples using pre computed and exported model object from WEKA in Java development and testing that have been done to help achieved this research objective. Besides, this research also has a test case specification was conducted on the developed the research prototype

# **4.2 RESULT OUTPUT PREDICTION**

.

# **4.2.1 Result Prediction from WEKA Explorer**

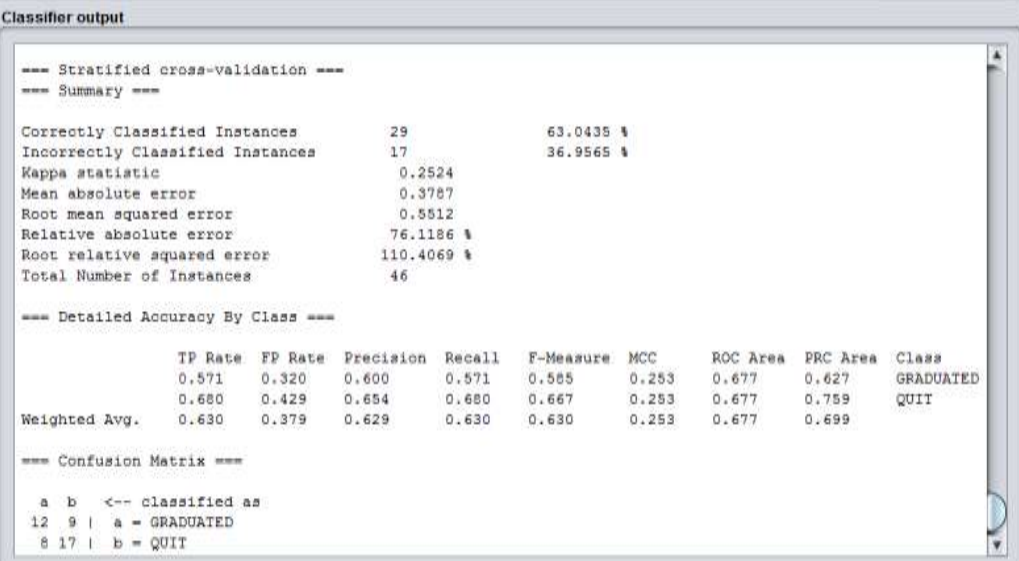

Figure 4.1 Result from use training set use in WEKA

Figure 4.1 shows the result from use training set use in WEKA. Actually, the results also display with same result from the WEKA to Java Programming.

#### **4.2.2 Result Prediction in JAVA Programming**

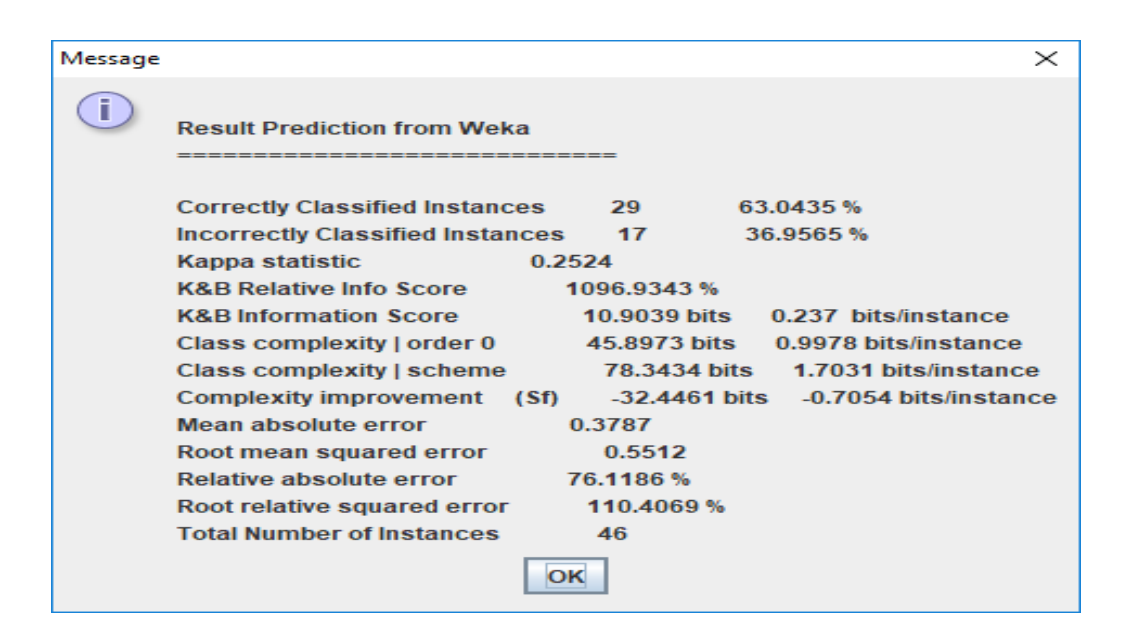

Figure 4.2 Result from use training set use in Java Programming

Figure 4.2 shows the result from use training set use that approach in JAVA programming. Actually, the results also display with same result from the WEKA Explorer.

#### **4.2.3 Result Predict New Sample use the classifier**

```
// import ready trained model
Classifier cls = null; try {
  cls = (Classifier) weka.core.SerializationHelper.read("d:/new1.model"); }
  catch (Exception e) {
 e.printStackTrace(); }
     if (cls == null)return;
```
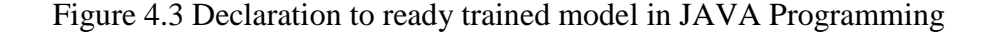

Figure 4.3 shows the declaration of instance to use in prediction and reference to dataset in JAVA Programming. The following example in JAVA programming has two aspects of this process, such as loading such a model object, how to format a new, yet unclassified instance so that its target variable can be predict using the loaded model

```
// predict new sample
try{
int result = (int) cls.classifyInstance(newInstanceStatus);
System.out.println("Index of predicted class label: "+ result + ", which
corresponds 
To status: " + status.get(new Double(result).intValue())); }
catch (Exception e) {
     e.printStackTrace(); }
   }
}
```
Figure 4.4 Declaration to predict new sample in JAVA Programming

.

Figure 4.4 shows the declaration to classify the instance after loaded model so that its target variable can be predict using the loaded model in JAVA Programming. The following example in JAVA programming has two aspects of this process, such as loading such a model object and how to format a new sample for the make prediction.

# **4.2.4 Result Output After Prediction**

Table 4.1 shows the result output after make prediction. After the user click the "Run" button, the output display is "Index of predicted class label: 0, which corresponds to status: GRADUATED". The result just displays one lines result because the data model just one keep record only. (Refer table 4.1)

Table 4.1 Declaration to predict new sample in JAVA Programming

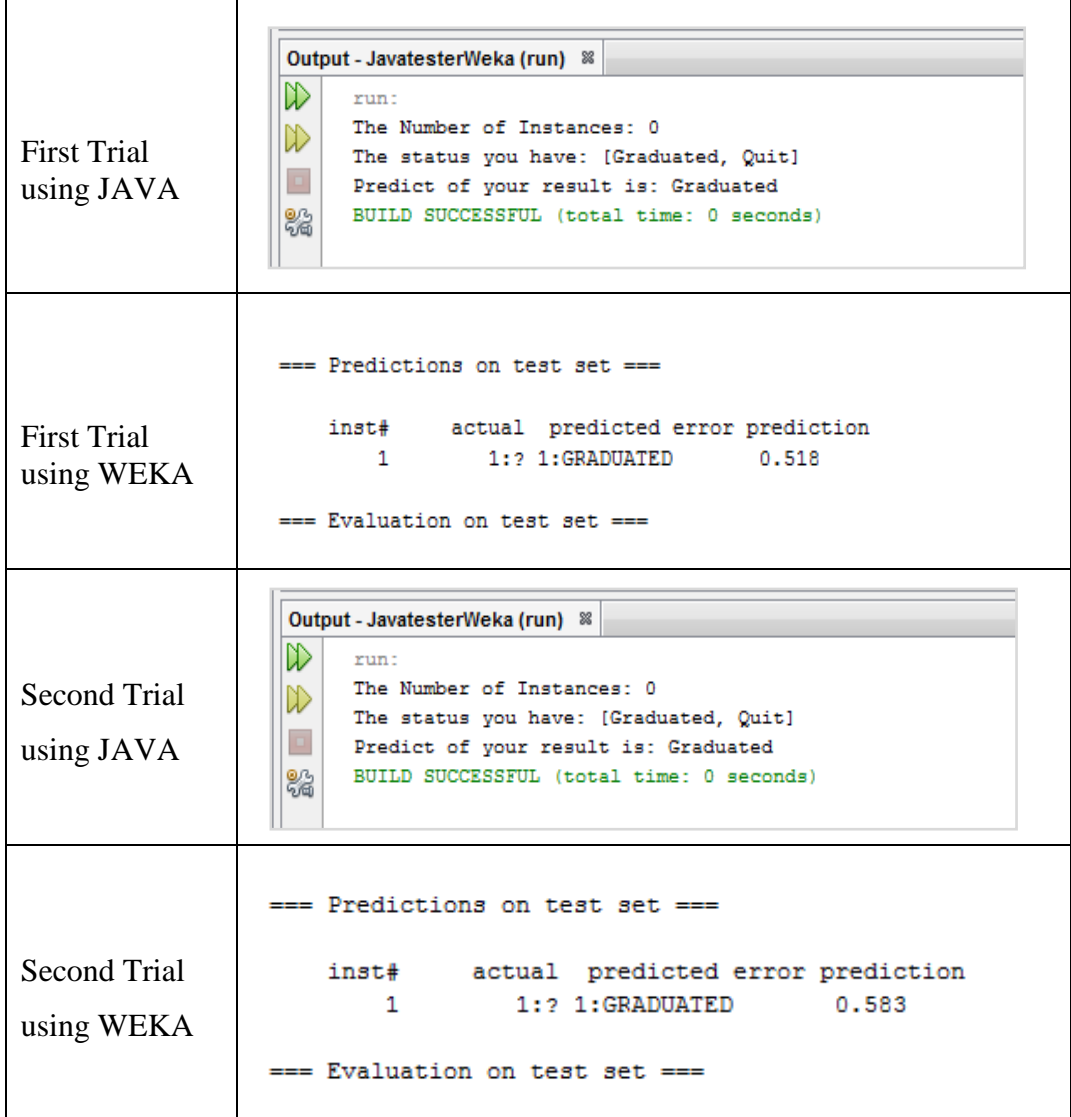

## **4.3 TEST CASE SPECIFICATION**

This test specification yield the actual result based on WEKA and Java Programming. Table 4.1 shows the list of test case specification of research prototype using WEKA and Java. This software is an essential part to proven research to implement from WEKA to Java Programming environment.

Table 4.2 Test Case Specification

| <b>Test Case</b> | <b>Test</b>    | <b>Test Case</b>       | Pre-             |                            | <b>Expected</b>    | <b>Actual Result</b> | <b>Status</b> |
|------------------|----------------|------------------------|------------------|----------------------------|--------------------|----------------------|---------------|
| <b>Scenario</b>  | <b>Case ID</b> |                        | <b>Condition</b> | <b>Test Step</b>           | <b>Result</b>      |                      |               |
| Predict of       | TC01           | Check the search       | Check            | 1. Search WEKA GUI         | <b>Search WEKA</b> | Search               | <b>FAILED</b> |
| student          |                | functionality when     | menu             | Chooser platform           | functionality      | functionality        |               |
| performance      |                | you open file and      | search has       | 2. Click the "Explorer"    | should not         | not work when        |               |
| using WEKA       |                | entered file saved     | been             | 3. Click the open file     | work when file     | file cannot          |               |
| platform         |                | in $*$ xlsl (excel) or | opened in        |                            | cannot entered     | entered to the       |               |
|                  |                | $*$ .txt (text)        | user's           |                            | to the WEKA        | <b>WEKA</b>          |               |
|                  |                |                        | desktop          |                            | Explorer           | Explorer             |               |
|                  |                |                        |                  |                            |                    |                      |               |
|                  | TC02           | Check the search       |                  | 1. Search WEKA GUI         | Search WEKA        | Search               | <b>PASS</b>   |
|                  |                | functionality when     |                  | Chooser platform           | functionality      | functionality        |               |
|                  |                | you open file and      |                  | 2. Click the "Tool"        | should can         | can work when        |               |
|                  |                | entered data files     |                  | 3. Click the "ArffViewer"  | work when          | data files can       |               |
|                  |                | in saved in *.arff     |                  | 4. Click "File" and        | data files can     | entered to the       |               |
|                  |                | (Attribute-            |                  | "Open" the dataset.        | entered to the     | <b>WEKA</b>          |               |
|                  |                | <b>Relation File</b>   |                  | 5. Click "Save as" in arff | <b>WEKA</b>        | Explorer             |               |
|                  |                | Format)                |                  | data files (*.arff)        | Explorer           |                      |               |

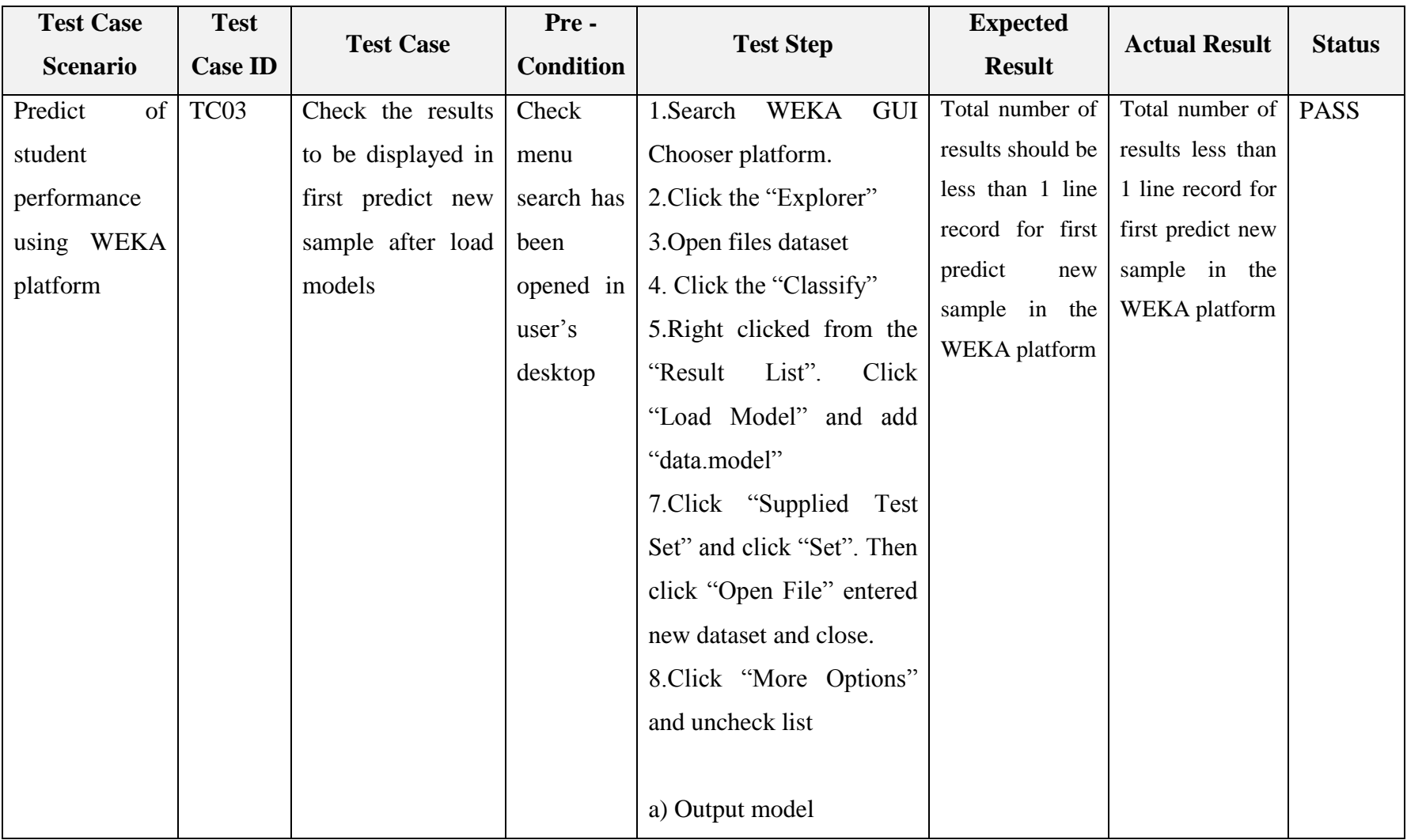

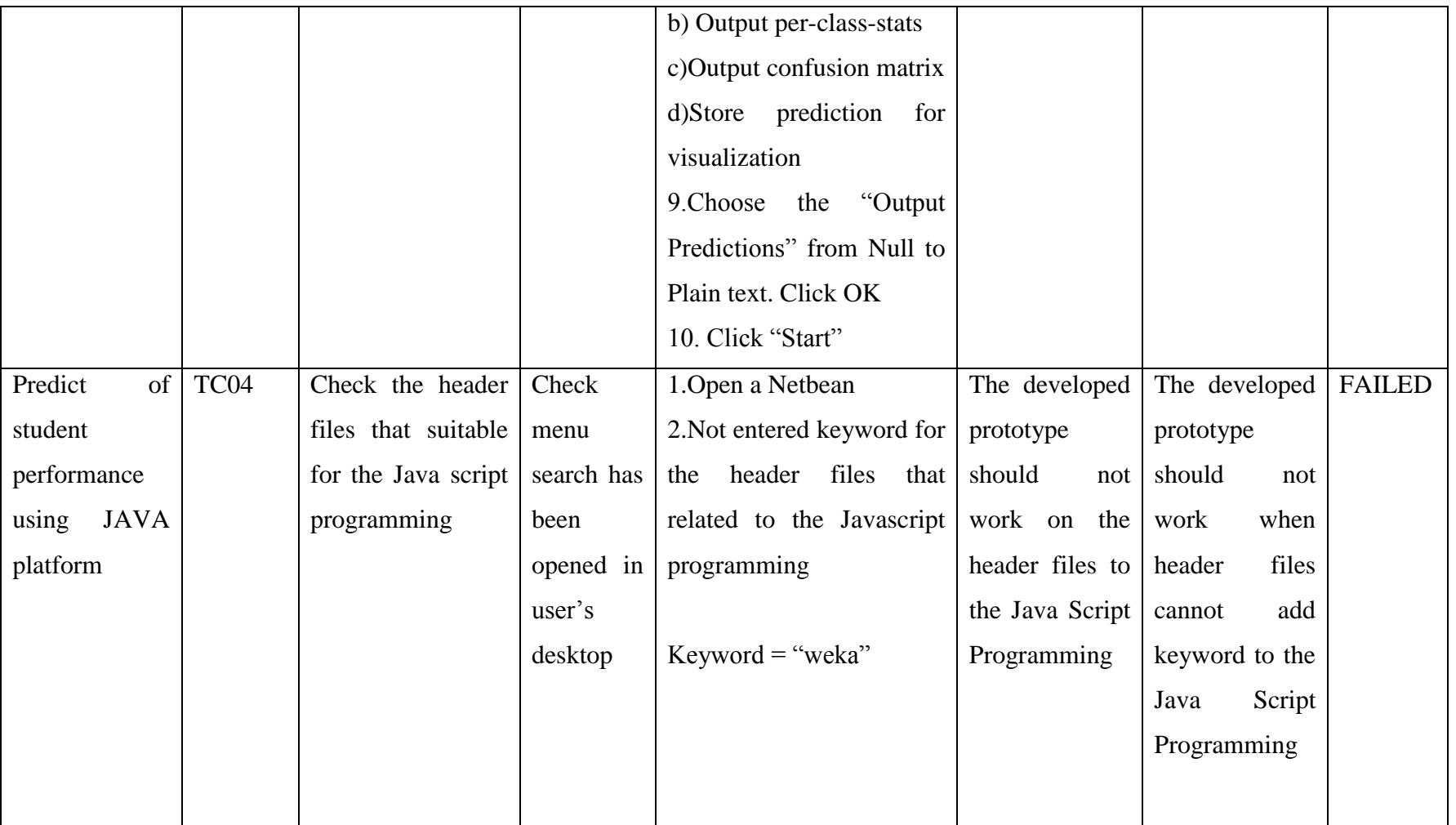

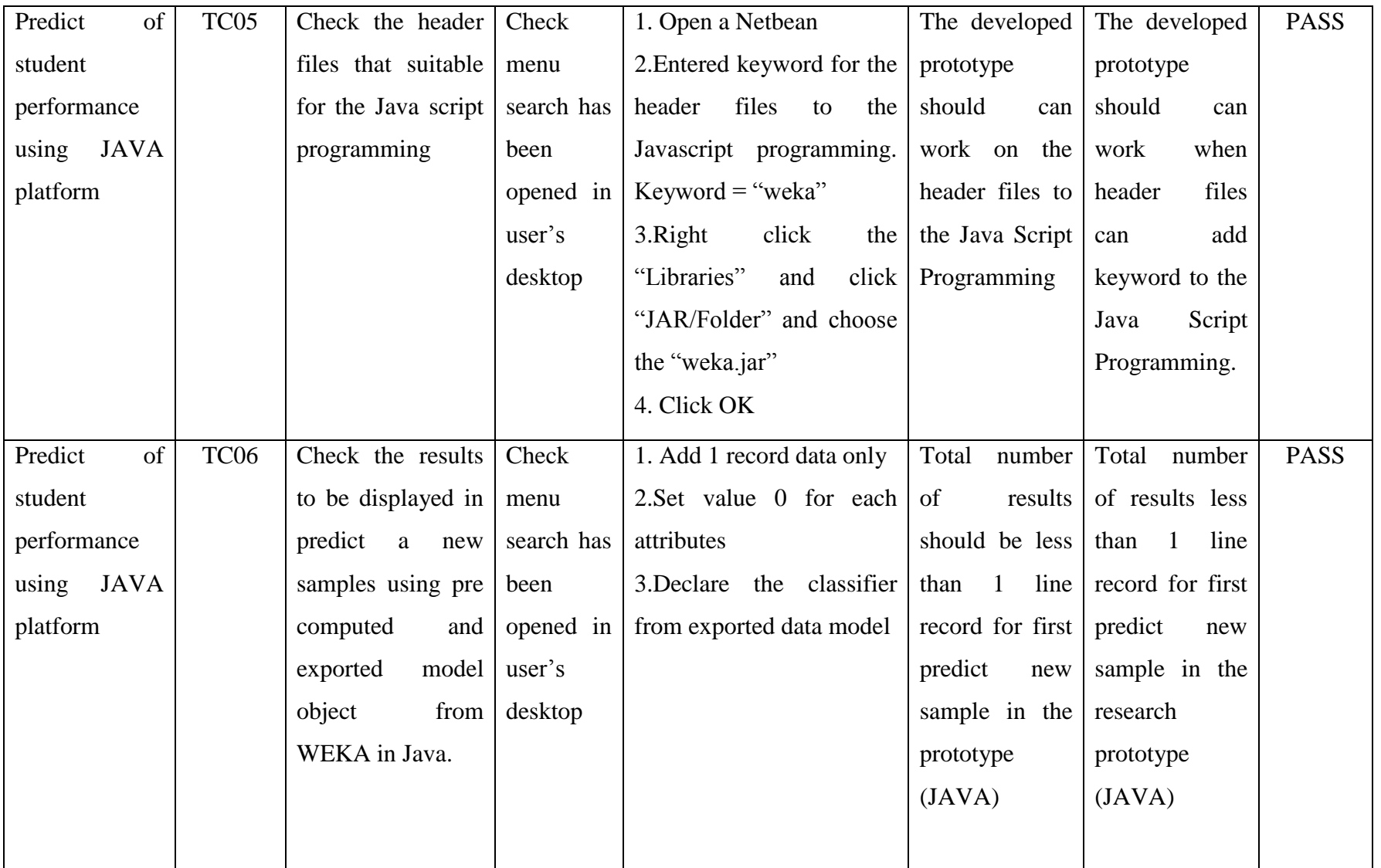

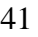

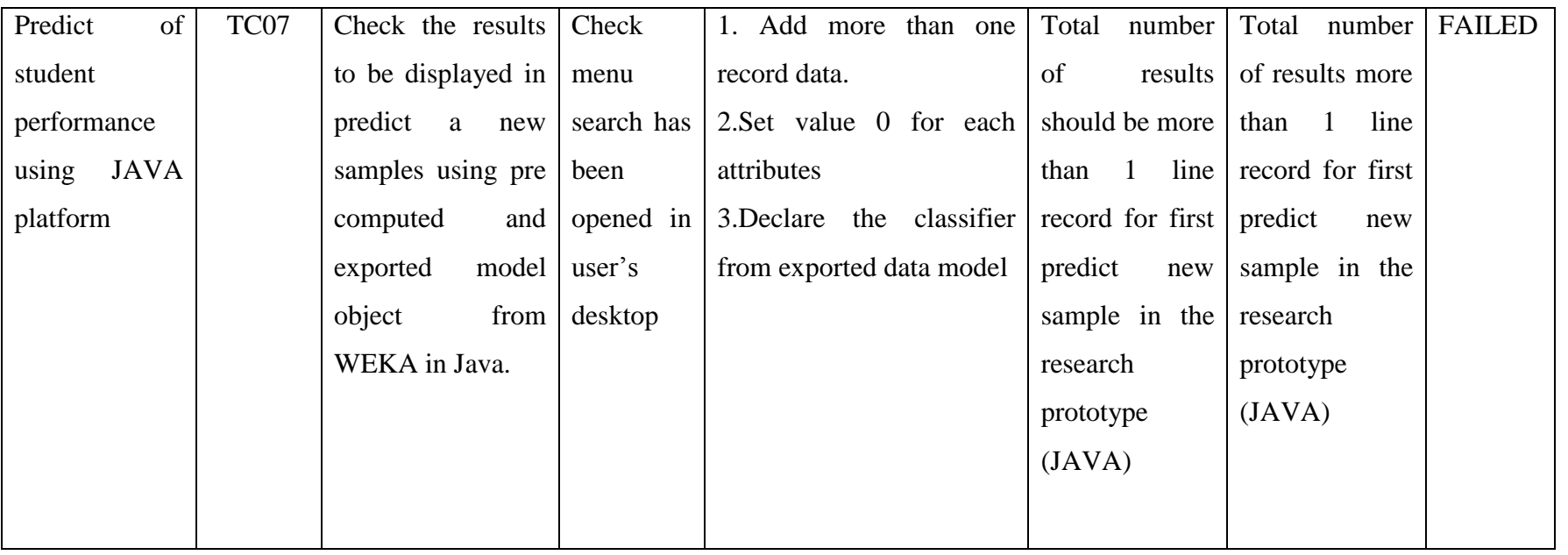

Table 4.1 shows the final test case after predict a new samples using pre computed and exported model object from WEKA Explorer in the Java programming on the development and testing that have been done to help achieved this research objective in the developed as prototype name as "WEKATESTER.java. There are two test case scenarios with seven test cases that have been listed out. Each test case has been provided precondition, test step, expected result and actual result.

## **CHAPTER 5**

#### **CONCLUSION**

#### **5.1 INTRODUCTION**

:

This chapter discussed that features involve with the methodology stages such as data collection, feature investigation, Machine Learning classification and performance prediction that have been done, conclusion for research work will presented , future suggestion and enhancement of implementing a prototype design using WEKA tools to approach in JAVA highlight.**.**

The aim for the research was to develop a research prototype with implementing using JAVA code from WEKA tool which is the result of prediction is same and both use the classifier to predict of student performance.

Research for the existing tool for the suggestion also helped to develop the prototype for this research. The thesis use multilayer perceptron to make prediction. Then, the thesis also makes many references and the example to know how to save machine learning model and make prediction use WEKA to approach in JAVA programming code

The methodology, system design and implementation of prediction of student performance using machine learning from WEKA tools to JAVA programming code technique in the developed the simple a prototype to prove and predict new sample that used in exported loaded model that already save from WEKA tool to approach in JAVA programming code work as expected in this thesis. The testing includes the machine learning classifier suggestion from the existing tool. As a conclusion as been mentioned from the previous chapter which are literature review such as existing technology in machine learning, comparison between existing use features investigation to prediction of student performance and machine learning classifier that used in the thesis. Lastly, the result obtained show that the JAVA programming code technique was correctly to implement to predict new sample that used in exported loaded model that already save from WEKA tool to approach in JAVA programming.

### **5.2 RESEARCH CONSTRAINT**

A research constraint is Constraints in research are a restriction that defines a project's limit. in other words, the limit of the project. For example, the scope includes one example of the limit in which the thesis expects before implementing the prototype. There are two of research constraint. First constraint for this research is limited time for time constraints. For example, we not enough the time to develop a prototype to link to the GUI (Graphical User Interface). The research takes long time to added linked to the GUI which is have many errors when the prototype wants to runs application. Second constraint for this research is configure the parameter to the JAVA code for reliability of the data. Lastly, all of the constraint for this research will be recommendation for improvement for future work.

#### **5.3 FUTURE WORK**

There are part discussion suggestion that can be taken into consideration to enhancement of the research including knowledge and contribution to the University, faculty, society or the researcher throughout the research. There are several enhancements that can be carried out for future improvement of prediction of student performance as follow:

- a) Develop in GUI (Graphical User Interface) for software development.
- b) Implementing in mobile application. This function is all student from different faculty can access the application every time and everywhere.
- c) Create an application to connect with the server CLOUD. This function is can add many data and feature for your future work such as result for another subject. Advantages is safe security and faster

#### **REFERENCES**

A. H., G. F., & C. C. (2010). From Search Engine Optimization to Search Engine Marketing Management: development of a new area for information systems research. *Information Systems, Organisation and Society (ISOS) research centre*.

Al-Qesi, K., Dennis, C., Alamanos, E., & Jayawardhena, C. (2014). Website design quality and usage behavior: Unified Theory of Acceptance and Use of Technology. *Journal of Business Research*, 2282-2290

Beal, V. (2016). White Hat SEO (search engine optimization). *Webomedia*

Chen, C. Y., Shih, B. Y., Chen, Z. S., & Chen, T. H. (2011). The exploration of onternet marketing strategy by search engine optimization: A critical review and comparison. *African Journal of Business Mnagement*, 4644-4649

Cheng-Jhe Luh, S.-A. Y., & D. H. (2016). Estimating Google's search engine ranking function from a search engine optimization perspective. *Online Information Review*, 239-255

Fiorini, P. M., & Lipsky, L. R. (2012). Search marketing traffic and performance models. *Computer Standards & Interfaces*, 517-526

Ghose, A., & S. Y. (2009). An Empirical Analysis of Search Engine Advertising: Sponsored Search in Electronic Markets. *Management Science*, 1605-1622.

Hillard, D., Schroedl, S., Manavoglu, E., Raghavan, H., & Leggetter, C. (2010). Improving Ad Relevance in Sponsored Search . *Proceedings of the third ACM international conference on We search and data mining*, 361-370.

Katona, Zsolt, & Sarvary, M. (2010). The Race for Sponsored Links Bidding Patterns for Search Advertising. *Marketing Science*, 199-215.

Langville, L.N. and Meyer, C.D. (2006), *Google's PageRank and Beyond: The Science of Search Engine Rankings,* Princeton University Press, Princeton and Oxford.

Lewandowski, D. (2011). The retrieval effectiveness of search engines on navigational queries. *Aslib Proceedings*, 354-363

Lieberman, M. (2013). Onsite VS Offsite Search Engine Optimiation-What's The Right Mix? *Inbound-The Blog:The Secrets Behind Click To Close*.

M. C., & Wong, C. H. (2010). Designing the user interface and functions of a search engine development tool. *Decision Support System*, 369-382.

Macey, A. (2016). The Differences Between Direct and Organic Search Traffic Sources. *Smart Bug Media*

Malaga, R. A. (2007). The Value of Search Engine Optimization: An Action Research Project at a New E-Commerce Site. *Journal of Electronic Commerce in Organizations*, 68-82

Malaga, R. A. (2010). Search Engine Optimization-Back and White Hat Approches. 1-39

McCarthy, B. (2015). An introduction to the 3 different types of search marketing. *The Direct Responce Coach*

McIntyre, E. S. (2015). Search Engine Optimization. *MyScienceWork*

Nasomyont, T. (2014). A Study on the Relationship between Search Engine Optimization Factors and Rank on Googgle Search Result Page. *Advance Materials Research*, 1462-1466

Nikitha, S. R. (2015). *Search Engine Optimization.* vRock.

Pawar, V. B., Patil, S. P., & Patil, A. S. (2013). Search Engine Optimization: A Study. *Research Journal of COmputer and Information Technology Sciences*, 10-13

R.S, N. (2015). *Search Engine Optimization.* vRock.

Ramos, A., & Cota, S. (2009). *Search Engine Marketing.* New York: McGraw-Hill

Regoloni, A. G. (2011). Web site search engine optimization : a case study of Fragfornet. *Library Hi Tech News*, 6-13

Sohail, A. (n.d.). Search Engine Optimization Methods & Search Engine Indexing for CMS Applications. *Master's Thesis*.

Spink, A., & M. Z. (2008). *Web Search.* Brisbane: Spinger.

Yalcin, N., & U. K. (2010). What is search engine optimization: SEO? *Procedia Social and Behavioral Sciences*, 487-493

Yang, Z., Shi, Y., & Wang, B. (2015). Search Engine Marketing, Financing Ability and Firm Performance in E-commerce. *Procedia Compter Science*, 1106-1112.

#### **APPENDICES**

#### **APPENDIX A**

# **(Part I)**

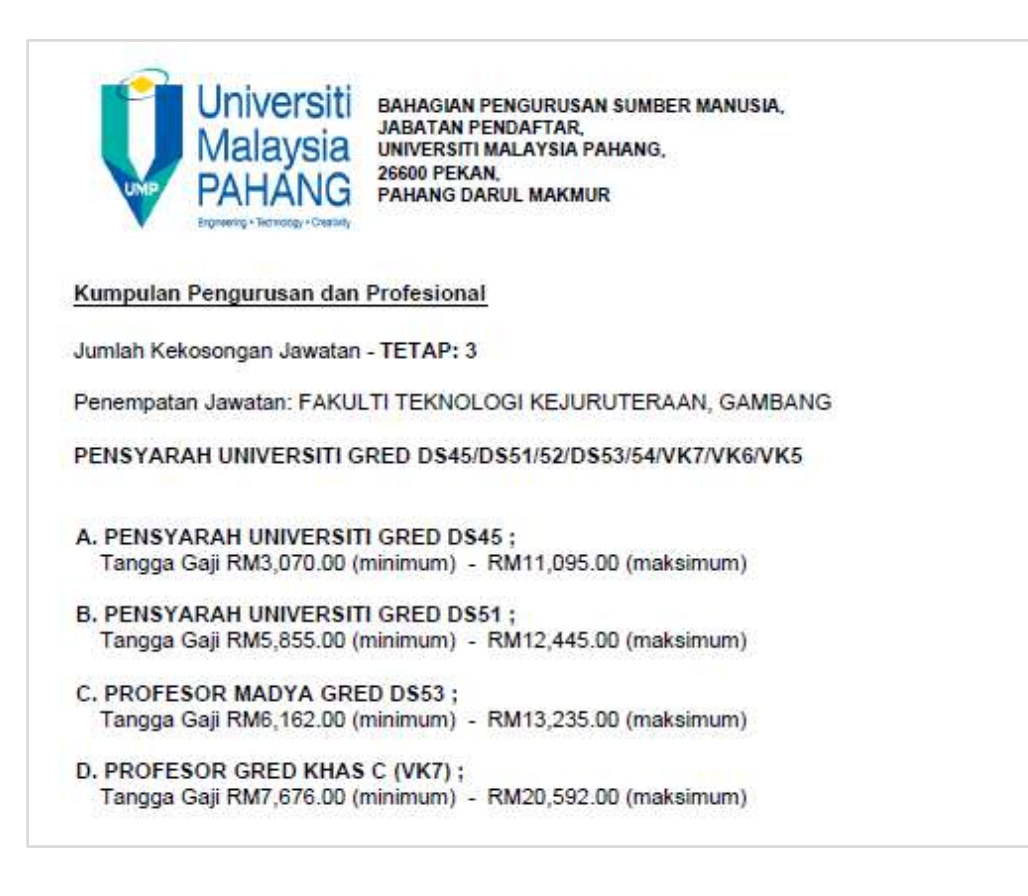

## **APPENDICES**

# **APPENDIX A**

# **(Part II)**

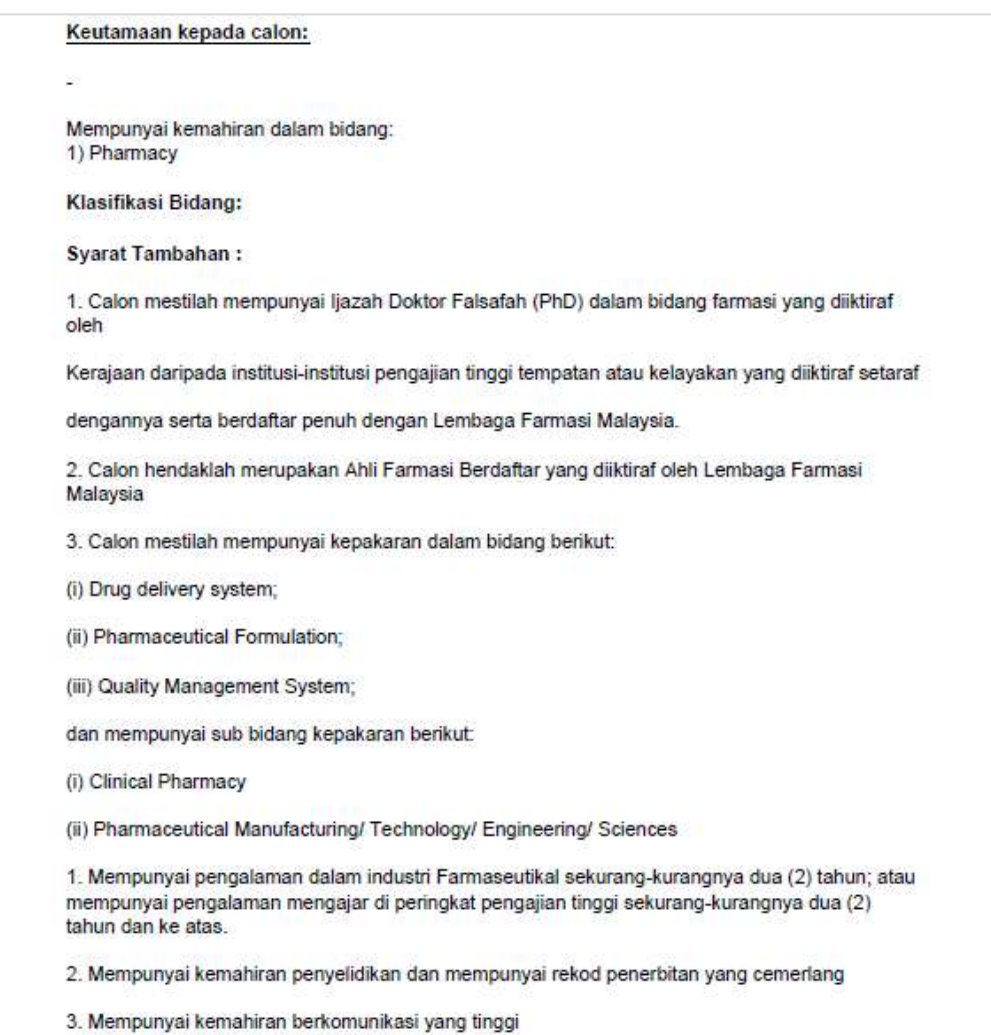

# **APPENDIX B**

# (Gantt Chart)

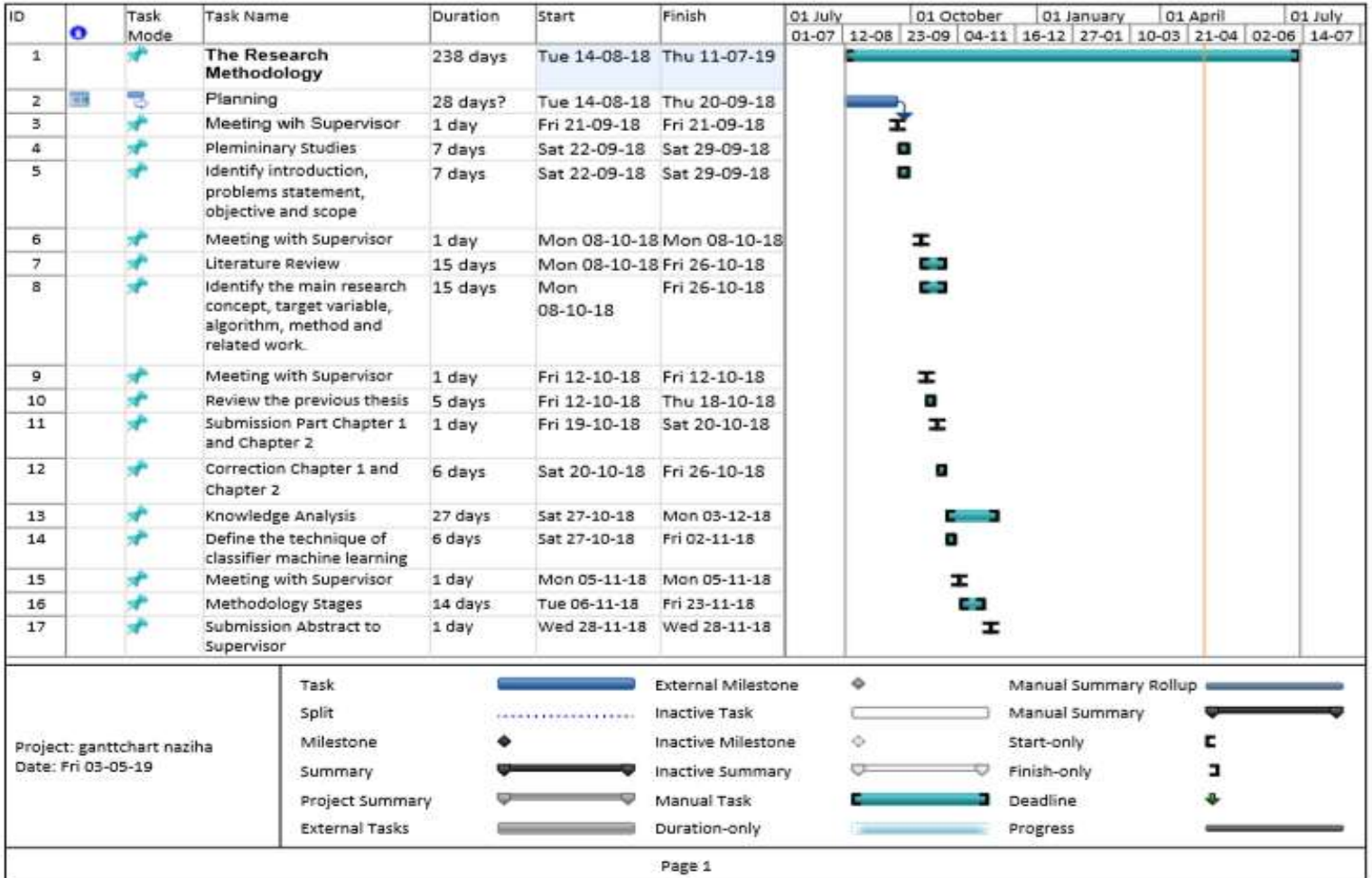

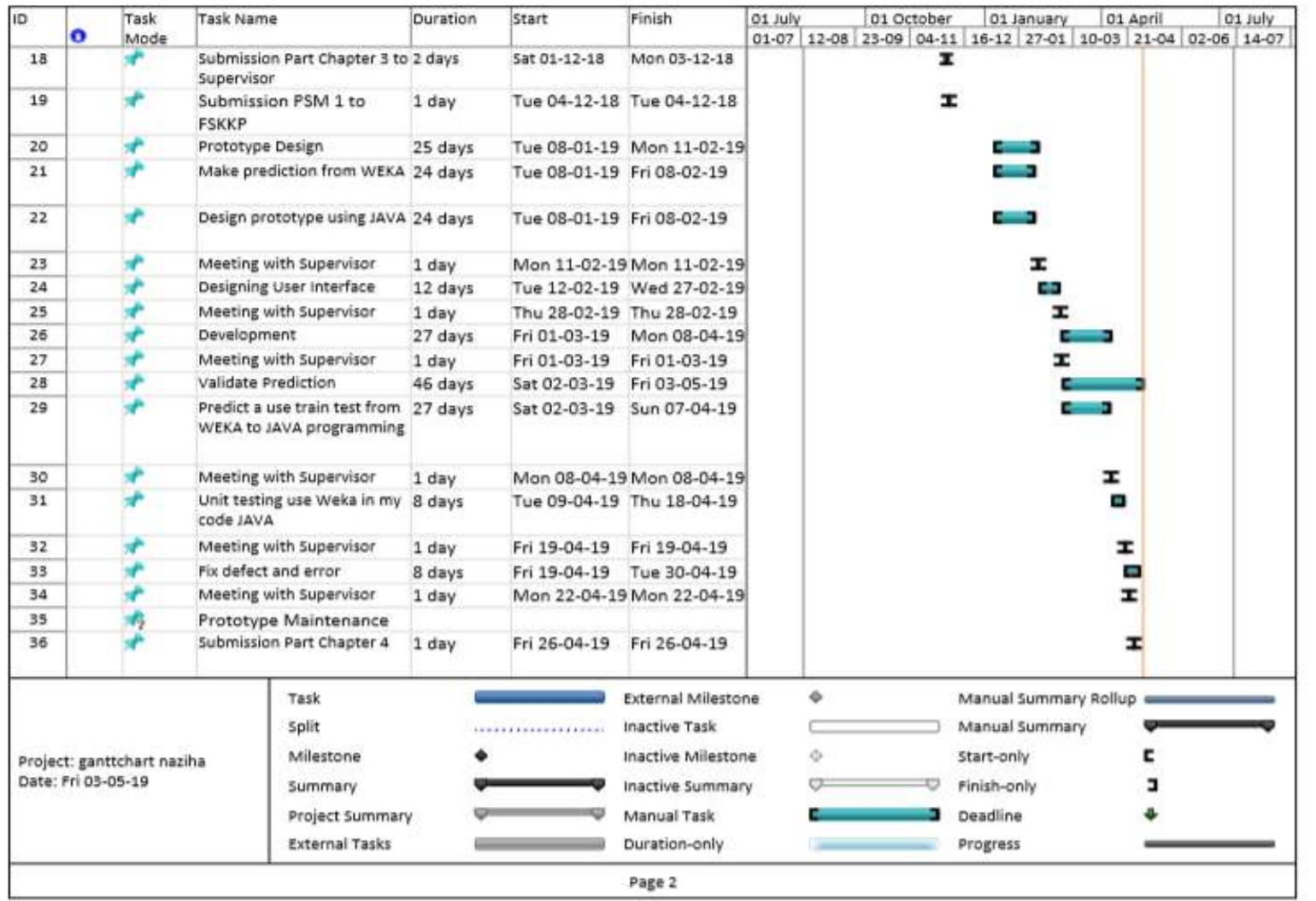

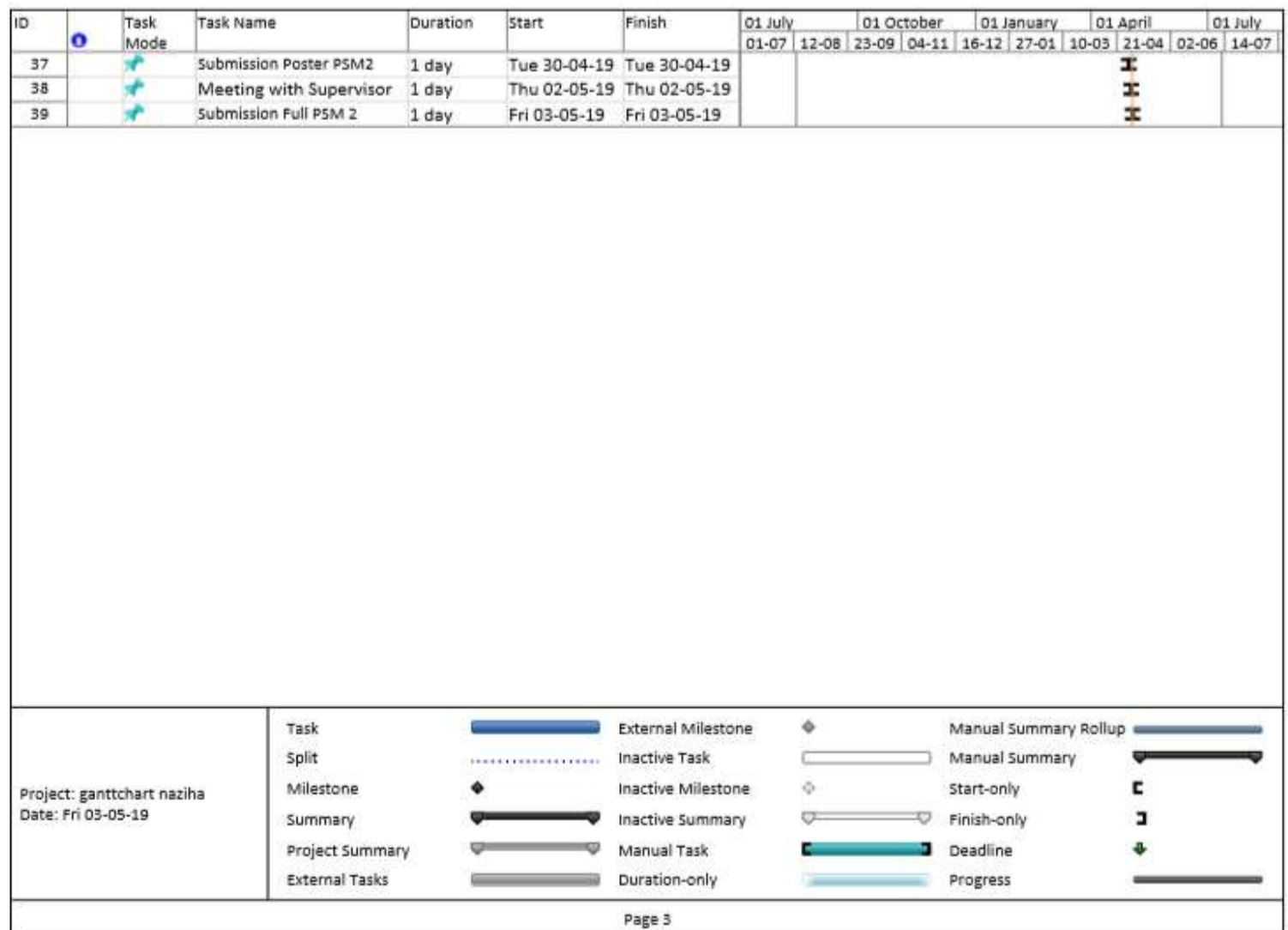